Документ подписан простой электронной подписью Информация о владельце: ФИО: Емельянов Сергей Геннадьевич Аннотация Должность: ректор Лата полписания: 39.10.2020 00:38:34 к рабочей программе дисциплины Уникальный программный ключ: линноверная графика» (Компью средственной мисл.<br>9ba7d3e34c012eba476ffd2d064cf2781953be730df2374d16f3c0ce536fffc направление подготовки бакалавров

21.03.02 «Землеустройство и кадастры»

#### Цель преподавания дисциплины:

Изучить основные положения использования информационных систем; получение практических навыков владения графическими пакетами общих и специальных компьютерных программ со знанием основ трехмерного моделирования.

#### Задачи изучения дисциплины:

- правила выполнения чертежей в графических системах;

- способы созлания 3d - молелей.

#### Компетенции, формируемые в результате освоения дисциплины:

У обучающихся формируются следующие компетенции:

- способностью осуществлять поиск, хранение, обработку и анализ информации из различных источников и баз данных, представлять ее в требуемом формате с использованием информационных, компьютерных и сетевых технологий (ОПК-1);

- способностью проведения и анализа результатов исследований в землеустройствах и кадастрах (ПК-5);

- способностью использовать знание современных технологий сбора, систематизации, обработки и учета информации об объектах недвижимости, современных географических и земельно-информационных системах (далее  $- \Gamma$ ИС и ЗИС) (ПК-8).

#### Разделы дисциплины:

- 1. История возникновения компьютерной графики
- 2. Операционная и рабочая среда AUTOCAD
- 3. Графические примитивы
- 4. Основные принципы выполнения штриховки
- 5. Выбор текстового стиля и его настройка
- 6. Основные принципы редактирования
- 7. Построение сопряжений
- 8. Основы твердотельного моделирования
- 9. Редактирование 3d моделей

# МИНОБРНАУКИ РОССИИ

Юго-Западный государственный университет

УТВЕРЖДАЮ: Декан факультета строительства и архитектуры Е.Г. Пахомова Сл. Пахомс<br>(подпись, инициалы, фамилия)  $\kappa$  30 ) 09 2016 г.

# РАБОЧАЯ ПРОГРАММА ДИСЦИПЛИНЫ

Компьютерная графика (наименование дисциплины)

направление подготовки (специальность) 21.03.02

(шифр согласно ФГОС

Землеустройство и кадастры

и наименование направления подготовки или специальности)

«Городской кадастр»

(наименование профиля, специализации или магистерской программы)

форма обучения

очная

(очная, очно-заочная, заочная)

Курск-2016

Рабочая программа составлена в соответствии с Федеральным образовательным стандартом государственным высшего образования направления подготовки 21.03.02 Землеустройство и кадастры на основании учебного плана направления подготовки 21.03.02 Землеустройство и кадастры, одобренного Ученым советом университета протокол №10 «30» мая 2016 г.

Рабочая программа обсуждена и рекомендована к применению в образовательном процессе для обучения студентов по направлению подготовки 21.03.02 Землеустройство и кадастры на заседании кафедры архитектуры, градостроительства и графики протокол №1 «31» августа 2016 г. (наименование кафедры, дата, номер протокола)

И.о. зав. кафедрой АГГ

Разработчик программы к.т.н., доц. кафедры АГГ Скрипкина Ю.В.

Согласовано: на заседании кафедры экспертизы и управления недвижимостью, горного дела протокол № 1 «И» 012016г.

Зав. кафедрой ЭиУНГД Бакаева Н.В. (название кафедры, дата, номер протокола, подпись заведующего кафедрой; согласование производится с кафедрами, чьи дисциплины<br>основываются на данной дисциплине, а также при необходимости руководителями других структурных

Директор научной библиотеки

rozoniskob A.M

Макаровская В.Г.

Поздняков А.Л.

Рабочая программа пересмотрена, обсуждена и рекомендована к применению в образовательном процессе на основании учебного плана направления подготовки 21.03.02 Землеустройство и кадастры, одобренного Ученым советом университета протокол № 5 « до © 20/1. на заседании кафедры (нацитование кафедры, дата, ноуер протокола)

lee

Зав. кафедрой

Рабочая программа пересмотрена, обсуждена и рекомендована к применению в образовательном процессе на основании учебного плана направления подготовки 21.03.02 Землеустройство и кадастры, одобренного Ученым советом университета протокол № 20 F. на заседании кафедры MeJored  $20^{10}$ 29.08 180 (наименование кафедры, дата, номер протокола) Зав. кафедрой wennel 11

Рабочая программа пересмотрена, обсуждена и рекомендована к применению в образовательном процессе на основании учебного плана направления подготовки 21.03.02 Землеустройство и кадастры, одобренного Ученым советом университета протокол №  $\left\langle \left\langle \right\rangle \right\rangle$ 20 г. на заседании кафедры АГГ nooronod 120 (наименование кафедры, бата, номер протокола) Зав. кафедрой

Рабочая программа пересмотрена, обсуждена и рекомендована к применению в образовательном процессе на основании учебного плана направления подготовки 21.03.02 Землеустройство и кадастры, одобренного Ученым советом университета протокол № 7 « 25 » 02 20 20 г. На заседании кафедры АГГ 26.06.2020, прошлеет N 19 

Рабочая программа пересмотрена, обсуждена и рекомендована к применению в образовательном процессе на основании учебного плана направления подготовки 21.03.02 Землеустройство и кадастры, одобренного Ученым советом университета протокол №  $\frac{9}{10}$  « 25 » 06 2021 г. На заседании кафедры АГГ 31.08.20212 протекол N1 Зав. кафедрой <u>Ув</u>

Рабочая программа пересмотрена, обсуждена и рекомендована к применению в образовательном процессе на основании учебного плана направления подготовки 21.03.02 Землеустройство и кадастры, одобренного Ученым советом университета протокол № 7 « 28 » 02 20 21 г. На заседании кафедры  $ATT$  30.08 2022 протокой 11 

Рабочая программа пересмотрена, обсуждена и рекомендована к применению в образовательном процессе на основании учебного плана направления подготовки 21.03.02 Землеустройство и кадастры, одобренного Ученым советом университета протокол № 9 « 27 » 02 20 25 г. На заседании кафедры АГГ 29,08,2023, протекса М 

Рабочая программа пересмотрена, обсуждена и рекомендована к применению в образовательном процессе на основании учебного плана направления подготовки 21.03.02 Землеустройство и кадастры, одобренного 

Рабочая программа пересмотрена, обсуждена и рекомендована к применению в образовательном процессе на основании учебного плана направления подготовки 21.03.02 Землеустройство и кадастры, одобренного Ученым советом университета протокол № \_\_\_\_\_\_ «\_\_\_\_\_\_»\_\_\_\_\_\_\_\_\_\_20\_\_\_\_\_г. На 

## **1 Цель и задачи дисциплины. Перечень планируемых результатов обучения по дисциплине, соотнесенных с планируемыми результатами освоения образовательной программы**

#### **1.1. Цель дисциплины**

Изучить основные положения использования информационных систем; получение практических навыков владения графическими пакетами общих и специальных компьютерных программ со знанием основ трехмерного моделирования.

#### **1.2. Задачи дисциплины**

– правила выполнения чертежей в графических системах ;

– способы создания 3d - моделей.

## **1.3. Перечень планируемых результатов обучения по дисциплине, соотнесенных с планируемыми результатами освоения образовательной программы**

#### Обучающиеся должны **знать:**

*- различные способы поиска, хранения и обработки различной информации и готовность использовать эти знания в будущей профессиональной деятельности;*

*- теоретические основы проведения и анализа результатов исследований в землеустройстве и кадастров;*

*- современные технологии сбора, систематизации, обработки и учета информации об объектах недвижимости;*

*- современные географические и земельно-информационные системы.*

#### **уметь:**

*- выполнять поиск, хранение и обработку профессиональной информации;*

*- обрабатывать, систематизировать полученную информацию;*

*- воспринимать и анализировать графическую информацию профессиональной деятельности;*

*- теоретически обосновывать методы проведения и анализа результатов исследований;*

*- выбирать методы проведения и анализа результатов исследований;*

*- самостоятельно проводить и анализировать результаты исследований в землеустройстве и кадастров;*

*- проводить сбор, систематизацию и обработку информации об объектах недвижимости*

*- применять географические и земельно-информационные системы.* 

#### **владеть:**

**-** *способами поиска, хранения и обработки информации об объекте, о профессиональной области, о профессии и оценки деятельности на различных этапах;*

*- различными способами анализа информации об объекте, о профессиональной области, о профессии и оценки деятельности на различных этапах;*

*- приемами компьютерной графики с помощью компьютерных средств;*

*- различными методами проведения и анализа результатов исследований в землеустройстве и кадастров;*

*- современными технологиями сбора, систематизации, обработки и учета информации об объектах недвижимости, географических и земельно-информационных системах.*

У обучающихся формируются следующие компетенции:

- способностью осуществлять поиск, хранение, обработку и анализ информации из различных источников и баз данных, представлять ее в требуемом формате с использованием информационных, компьютерных и сетевых технологий (ОПК-1);
- способностью проведения и анализа результатов исследований в землеустройствах и кадастрах (ПК-5);
- способностью использовать знание современных технологий сбора, систематизации, обработки и учета информации об объектах недвижимости, современных географических и земельноинформационных системах (далее – ГИС и ЗИС) (ПК-8).

## **2 Указание места дисциплины в структуре образовательной программы**

«Компьютерная графика» представляет дисциплину с индексом Б.1.В.ОД.7 вариативной части учебного плана направления подготовки 21.03.02 Землеустройство и кадастры, изучаемую на 3 курсе в 5 семестре.

# **3 Объем дисциплины в зачетных единицах с указанием количества академических или астрономических часов, выделенных на контактную работу обучающихся с преподавателем (по видам учебных занятий) и на самостоятельную работу обучающихся**

Общая трудоемкость (объем) дисциплины составляет **4** зачетные единицы (з.е.), **144** академических часов.

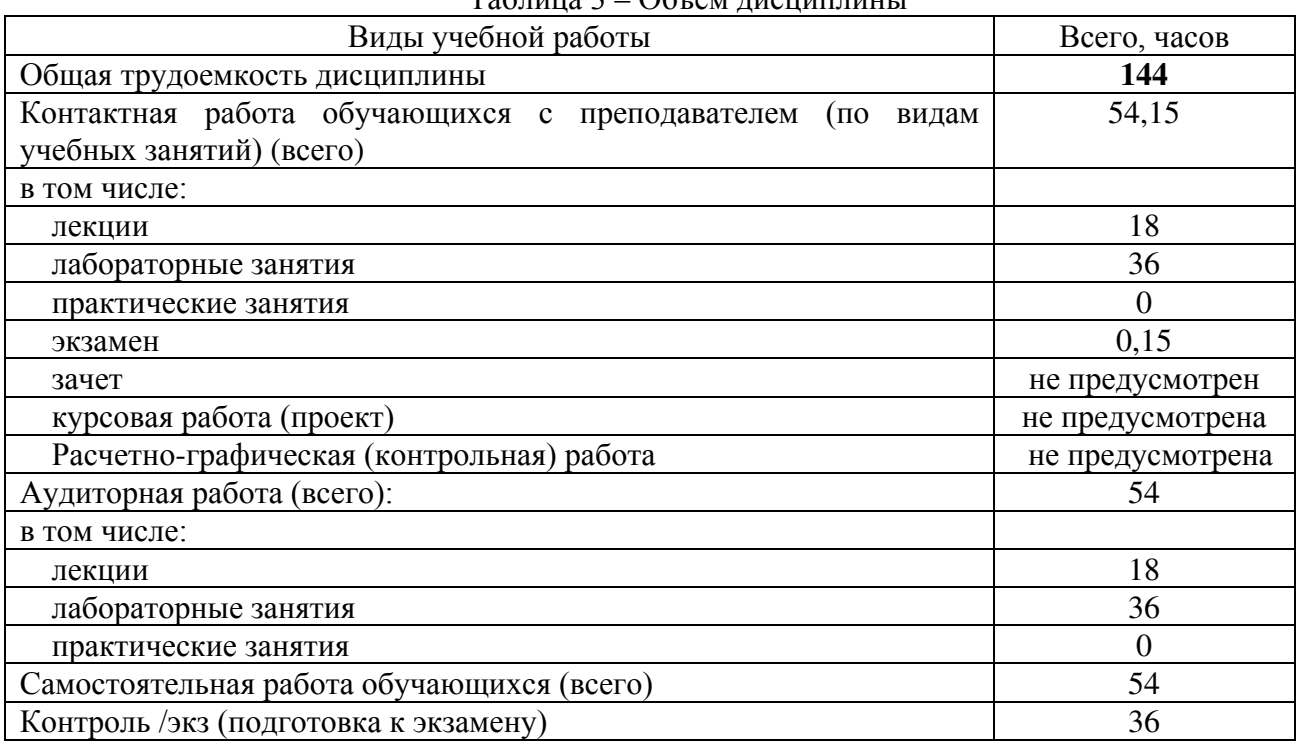

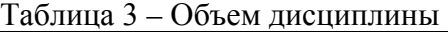

## **4 Содержание дисциплины, структурированное по темам (разделам) с указанием отведенного на них количества академических часов и видов учебных занятий**

#### **4.1 Содержание дисциплины**

Таблица 4.1.1 – Содержание дисциплины, структурированное по темам (разделам)

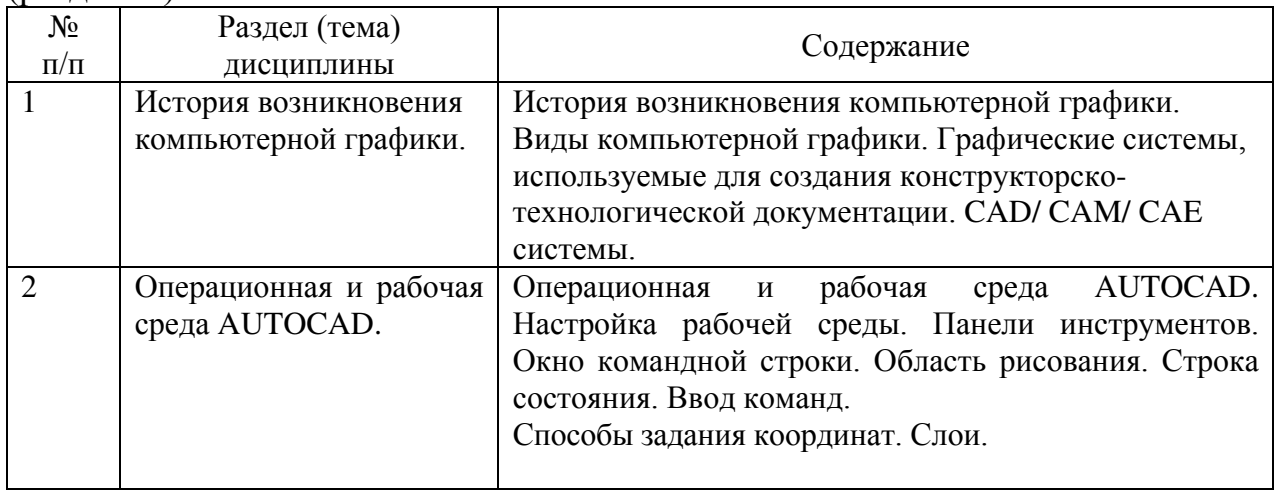

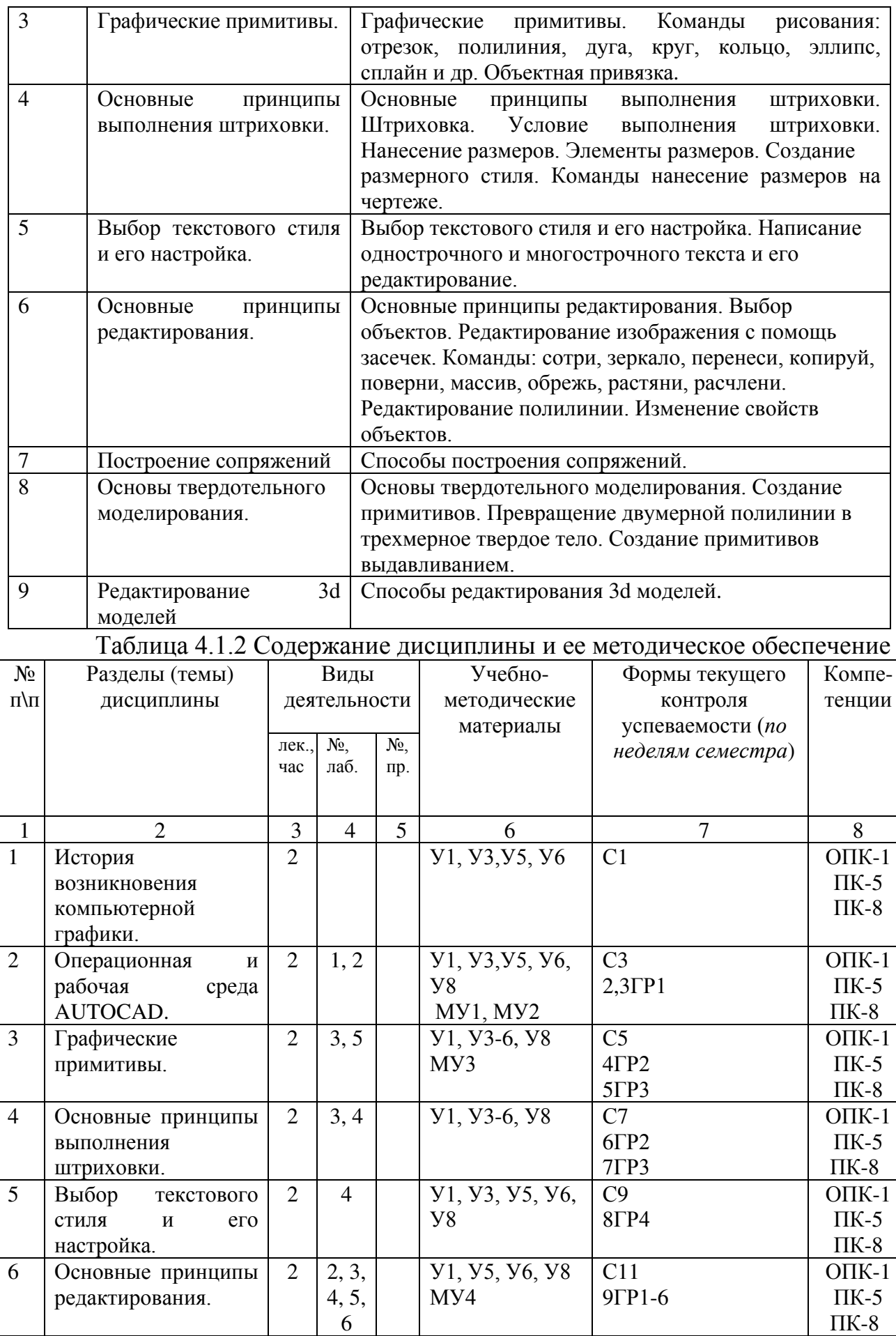

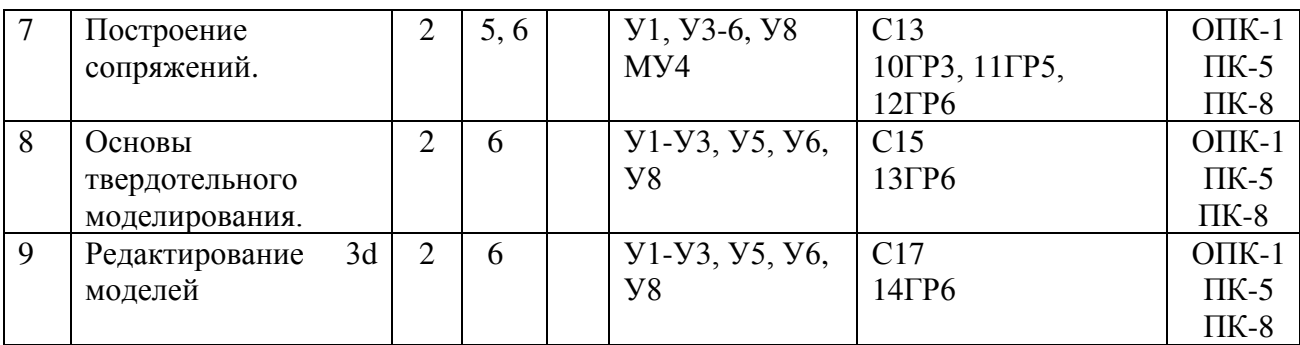

С – собеседование, ГР – графическая работа.

# **4.2. Лабораторные работы и (или) практические занятия**

# **4.2.1 Лабораторные работы**

# Таблица 4.2.1 - Лабораторные работы

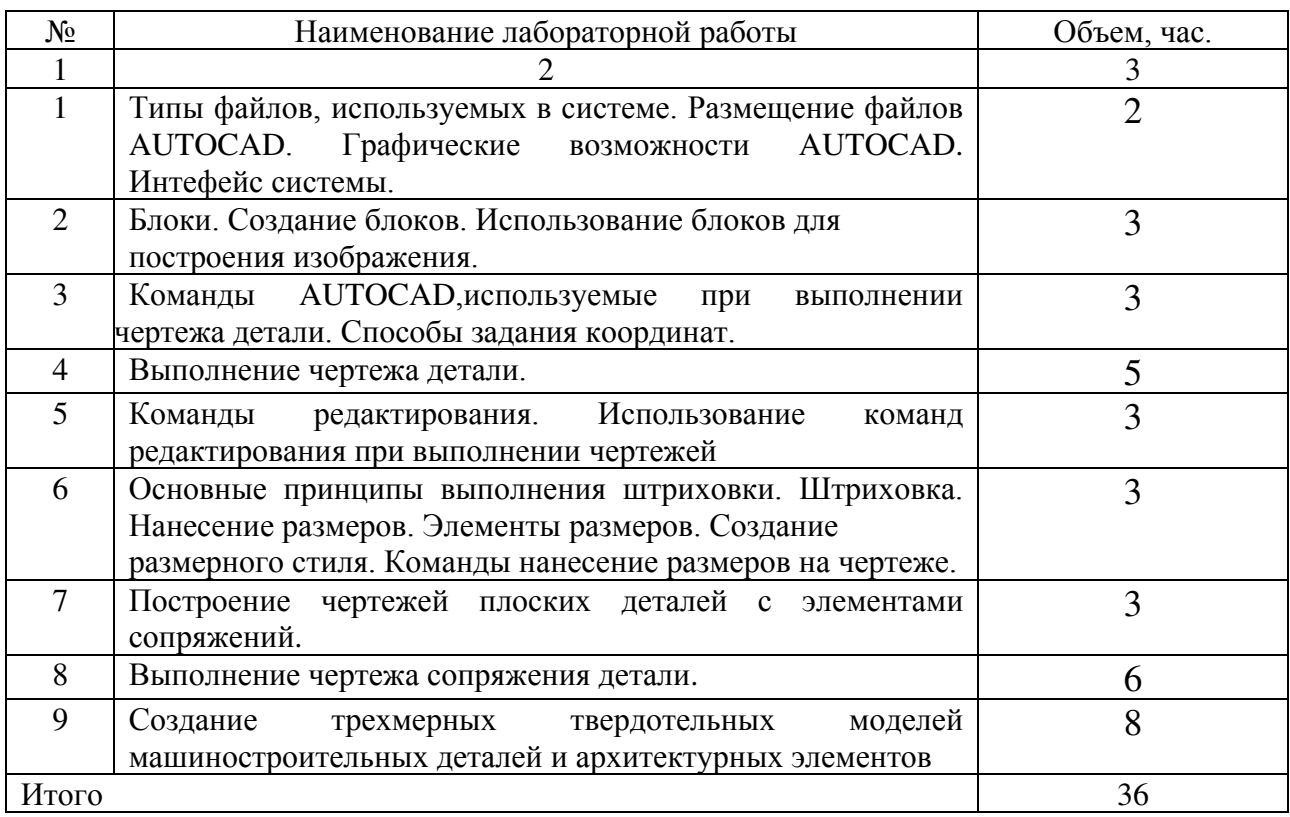

# **4.3. Самостоятельная работа студентов (СРС)**

Таблица 4.3 – Самостоятельная работа студентов

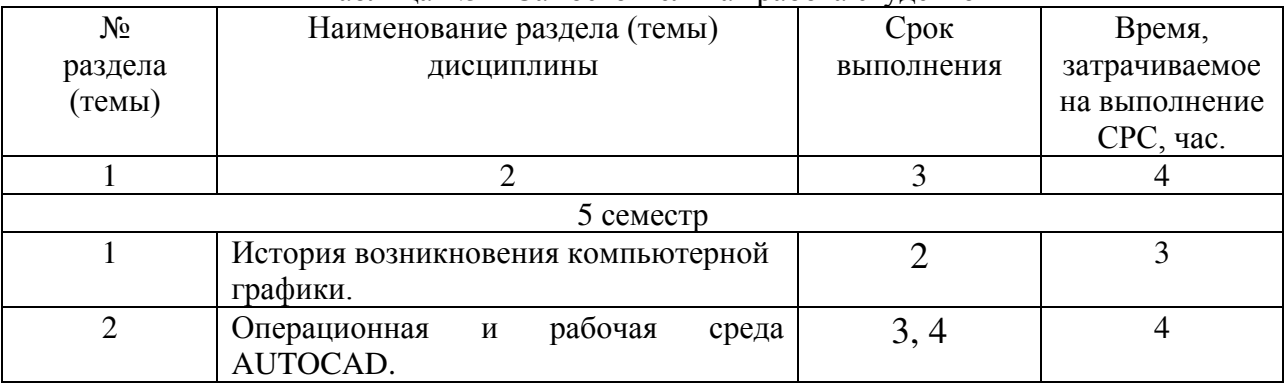

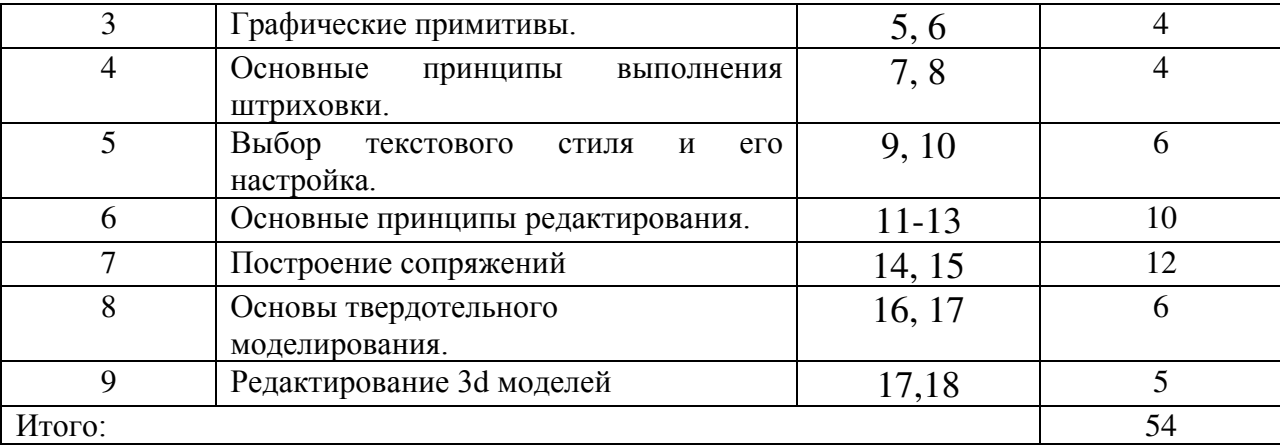

# **5 Перечень учебно-методического обеспечения для самостоятельной работы обучающихся по дисциплине**

Студенты могут при самостоятельном изучении отдельных тем и вопросов дисциплины пользоваться учебно-наглядными пособиями, учебным оборудованием и методическими разработками кафедры в рабочее время, установленное Правилами внутреннего распорядка работников.

Учебно-методическое обеспечение для самостоятельной работы организуется:

*библиотекой университета*:

- библиотечный фонд укомплектован учебной, методической, научной, периодической, справочной и художественной литературой в соответствии с УП и данной РПД;
- имеется доступ к основным информационным образовательным ресурсам, информационной базе данных, в том числе библиографической, возможность выхода в Интернет.

# *кафедрой*:

- путем обеспечения доступности всего необходимого учебнометодического и справочного материала;
- путем предоставления сведений о наличии учебно-методической литературы, современных программных средств;
- путем разработки:
	- методических рекомендаций, пособий по организации СРС;
	- заданий для СРС;
	- вопросы к экзамену;
	- методических указаний к выполнению заданий;

*типографией университета*;

- помощь авторам в подготовке и издании научной, учебной и методической литературы;
- удовлетворении потребности в тиражировании научной, учебной и методической литературы.

# **6. Образовательные технологии**

В соответствии с требованиями ФГОС и Приказа Министерства образования и науки РФ от 5 апреля 2017 г. №301по направлению подготовки 21.03.02 «Землеустройство и кадастры» реализация компетентностного подхода должна предусматривать широкое использование в учебном процессе активных и интерактивных форм проведения занятий в сочетании с внеаудиторной работой с целью формирования и развития профессиональных навыков студентов.

В рамках дисциплины предусмотрены мастер-классы экспертов и специалистов, деловые игры, психологические и иные тренинги с целью формирования и развития профессиональных навыков бакалавров. Удельный вес занятий, проводимых в интерактивных формах, составляет 7% аудиторных занятий согласно УП.

Таблица 6.1 – Интерактивные образовательные технологии, используемые при проведении аудиторных занятий

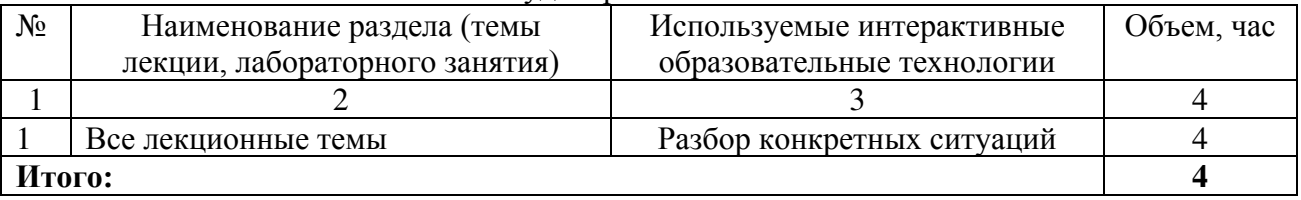

## **7 Фонд оценочных средств для проведения промежуточной аттестации обучающихся по дисциплине**

## **7.1. Перечень компетенций с указанием этапов их формирования в процессе освоения образовательной программы**

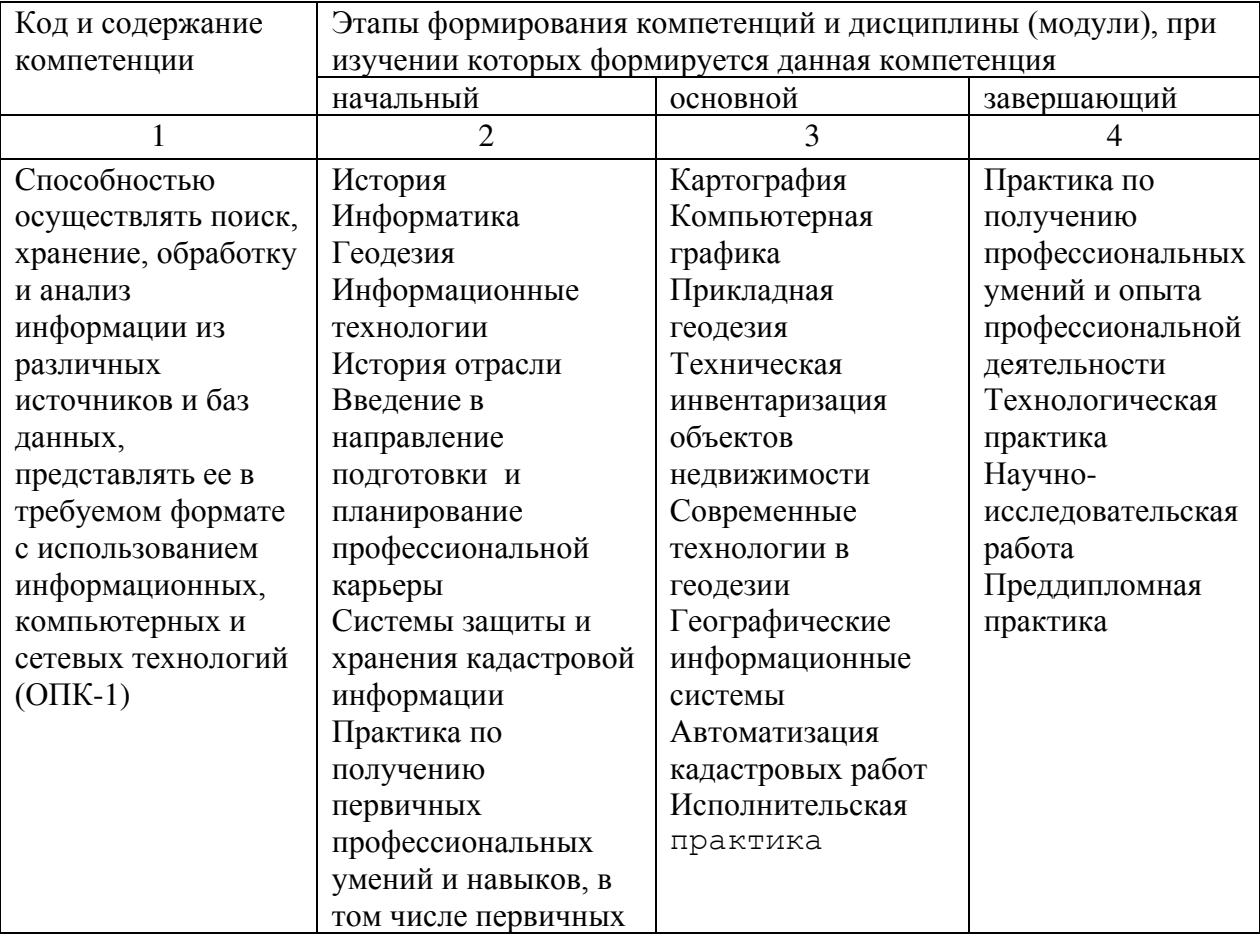

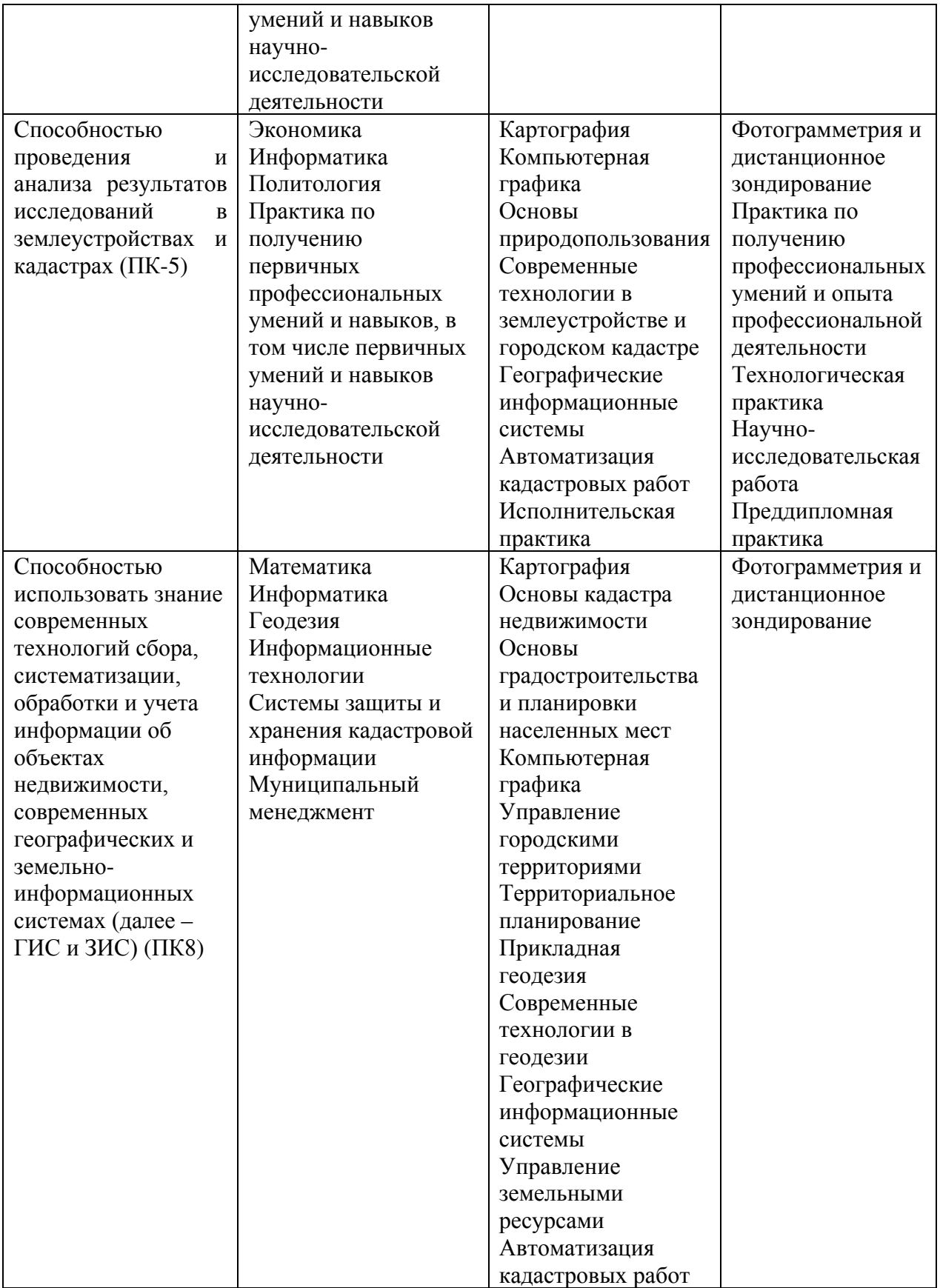

# 7.2 Описание показателей и критериев оценивания компетенций на различных этапах их формирования, описание шкал оценивания

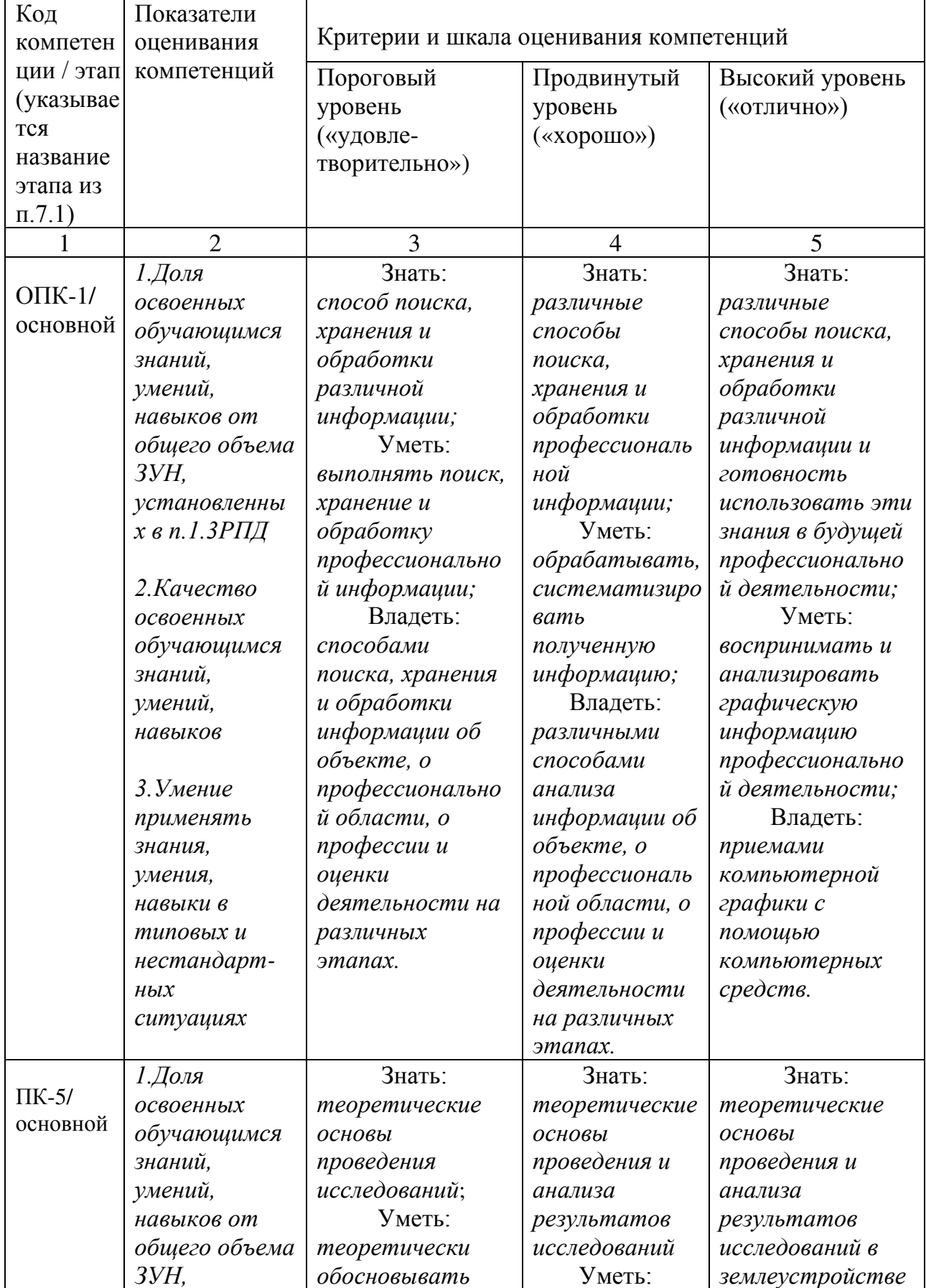

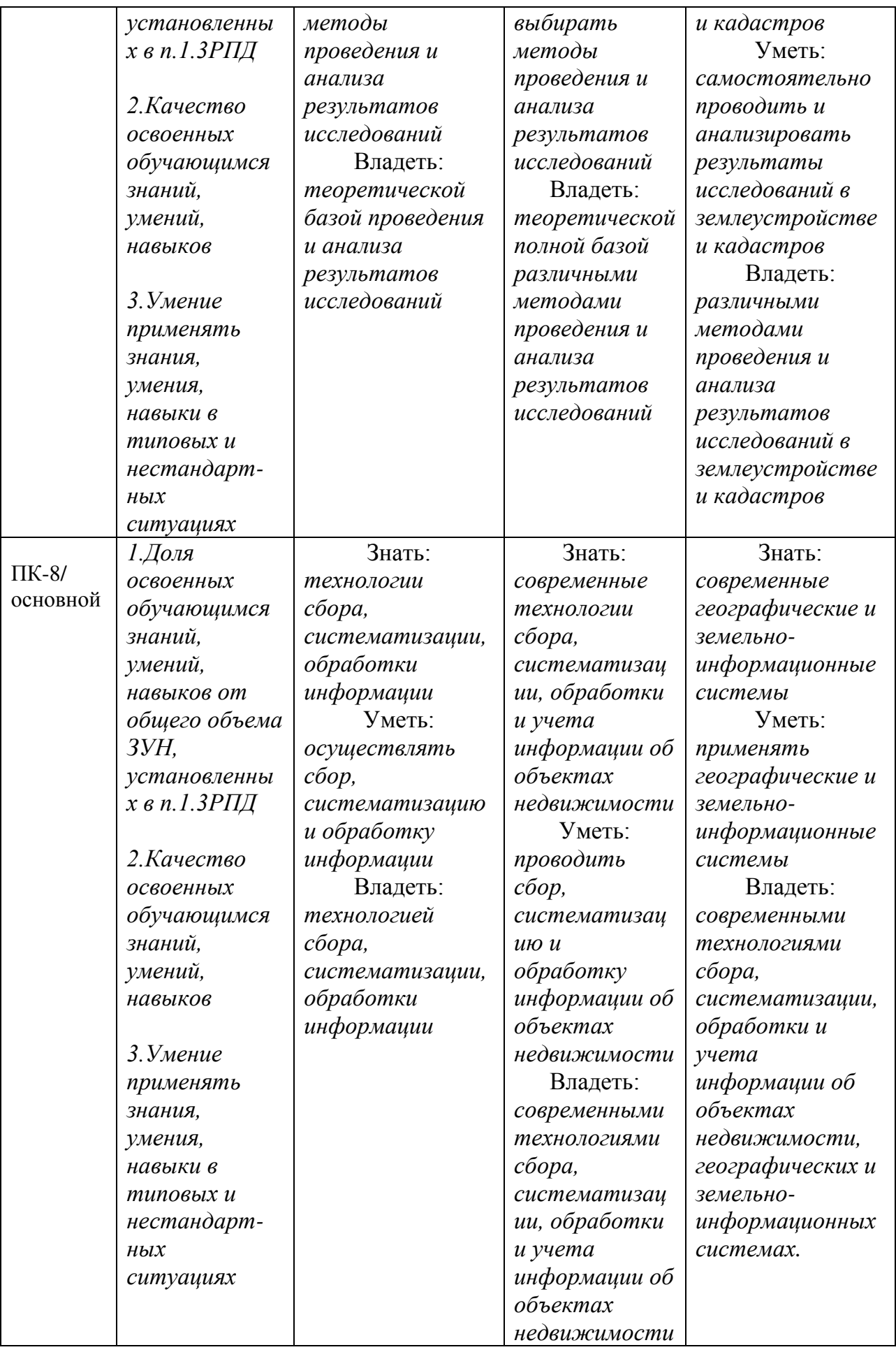

**7.3 Типовые контрольные задания или иные материалы, необходимые для оценки знаний, умений, навыков и (или) опыта деятельности, характеризующих этапы формирования компетенций в процессе освоения образовательной программы**

| $N_2$          | Раздел (тема)              | Код          | Технология     | Оценочные средства       |             | Описание    |
|----------------|----------------------------|--------------|----------------|--------------------------|-------------|-------------|
| $\Pi/\Pi$      | дисциплины                 | контроли     | формирова-     | $N_2N_2$<br>наименование |             | шкал        |
|                |                            | руемой       | ния            |                          | заданий     | оценивания  |
|                |                            | компетен     |                |                          |             |             |
|                |                            | ции (или     |                |                          |             |             |
|                |                            | её части)    |                |                          |             |             |
| $\mathbf{1}$   | $\overline{2}$             | 3            | $\overline{4}$ | 5                        | 6           | 7           |
| $\mathbf{1}$   | История                    | $OIIK-1$     | Лекция,        | Собеседование            | 1           | Согласно    |
|                | возникновения              | $\Pi K-5$    | лабораторн     |                          |             | таблице 7.2 |
|                | компьютерной               | $\Pi K-8$    | ые занятия,    |                          |             |             |
|                | графики.                   |              | <b>CPC</b>     |                          |             |             |
| $\overline{2}$ | Операционная               | $OIIK-1$     | Лекции,        | TPN <sub>2</sub> 1       |             | Согласно    |
|                | и рабочая среда            | $\Pi K-5$    | лабораторн     | Собеседование            | $2 - 4$     | таблице 7.2 |
|                | AUTOCAD.                   | $\Pi K-8$    | ые занятия,    |                          |             |             |
|                |                            |              | <b>CPC</b>     |                          |             |             |
| 3              | Графические                | $OIIK-1$     | Лекции,        | TPN <sub>0</sub> 2, 3    |             | Согласно    |
|                | примитивы.                 | $\Pi K-5$    | лабораторн     | Собеседование            | 5-9, 20-27  | таблице 7.2 |
|                |                            | $\Pi K-8$    | ые занятия,    |                          |             |             |
|                |                            |              | <b>CPC</b>     |                          |             |             |
| $\overline{4}$ | Основные                   | $OIIK-1$     | Лекции,        | TPN <sub>0</sub> 2, 3    |             | Согласно    |
|                | принципы                   | $\Pi K-5$    | лабораторн     | Собеседование            | $10-12,$    | таблице 7.2 |
|                | выполнения                 | $\Pi K-8$    | ые занятия,    |                          | 29-35       |             |
|                | штриховки.                 |              | <b>CPC</b>     |                          |             |             |
| 5              | Выбор                      | $OIIK-1$     | Лекции,        | $\Gamma P N_24$          |             | Согласно    |
|                | текстового                 | $\Pi K-5$    | лабораторн     | Собеседование            | 28, 40-43   | таблице 7.2 |
|                | стиля<br>И<br>$e_{\Gamma}$ | $\Pi K-8$    | ые занятия,    |                          |             |             |
|                | настройка.                 |              | <b>CPC</b>     |                          |             |             |
| 6              | Основные                   | $O$ $I$ IK-1 | Лекции,        | $\Gamma P N_2 1-6$       |             | Согласно    |
|                | принципы                   | $\Pi K-5$    | лабораторн     | Собеседование            | 24, 37-44   | таблице 7.2 |
|                | редактирования             | $\Pi K-8$    | ые занятия,    |                          |             |             |
|                |                            |              | <b>CPC</b>     |                          |             |             |
| $\overline{7}$ | Построение                 | $O$ $I$ IK-1 | Лекции,        | $\Gamma P N_2$ 3, 5, 6   |             | Согласно    |
|                | сопряжений                 | $\Pi K-5$    | лабораторн     | Собеседование            | 29, 36, 41, | таблице 7.2 |
|                |                            | $\Pi K-8$    | ые занятия,    |                          | 45          |             |
|                |                            |              | <b>CPC</b>     |                          |             |             |
| 8              | Основы                     | $O$ $I$ IK-1 | Лекции,        | $\Gamma P$ No6           |             | Согласно    |
|                | твердотельного             | $\Pi K-5$    | лабораторн     | Собеседование            | $48 - 51$   | таблице 7.2 |
|                | моделирования.             | $\Pi K-8$    | ые занятия,    |                          |             |             |
|                |                            |              | <b>CPC</b>     |                          |             |             |
| 9              | Редактировани              | $O$ $I$ IK-1 | Лекции,        | TPN <sub>2</sub> 6       |             | Согласно    |
|                | е 3d моделей               | $\Pi K-5$    | лабораторн     | Собеседование            | 52, 53      | таблице 7.2 |
|                |                            | $\Pi K-8$    | ые занятия,    |                          |             |             |
|                |                            |              | <b>CPC</b>     |                          |             |             |

Таблица 7.3 - Паспорт комплекта оценочных средств для текущего контроля

#### Примеры типовых контрольных заданий для текущего контроля

Вопросы собеседования по разделу №2 «Операционная и рабочая среда AUTOCAD»:

- 1. История развития компьютерной графики.
- 2. Растровая графика, достоинства и недостатки.
- 3. Векторная графика, как вид и область применения компьютерной графики.
- 4. Фрактальная графика: изобразительная, научная и антропогенная графика.

Полностью оценочные средства представлены в учебно-методическом комплексе дисциплины.

#### Типовые задания для промежуточной аттестации

*Промежуточная аттестация* по дисциплине проводится в форме экзамена. Экзамен проводится в форме тестирования (бланкового и/или компьютерного). Для тестирования используются контрольно-измерительные материалы (КИМ) – задания в тестовой форме, составляющие банк тестовых заданий (БТЗ) по дисциплине, утвержденный в установленном в университете порядке. Проверяемыми на промежуточной аттестации элементами содержания являются темы дисциплины, указанные в разделе 4 настоящей программы. Все темы дисциплины отражены в КИМ в равных долях (%). БТЗ включает в себя не менее 100 заданий и постоянно пополняется.

Для проверки *знаний* используются вопросы и задания в различных формах:

-закрытой (с выбором одного или нескольких правильных ответов),

-открытой (необходимо вписать правильный ответ),

-на установление правильной последовательности,

-на установление соответствия.

*Умения, навыки и компетенции* проверяются с помощью задач (ситуационных, производственных или кейсового характера) и различного вида конструкторов. Все задачи являются многоходовыми. Некоторые задачи, проверяющие уровень сформированности компетенций, являются многовариантными. Часть умений, навыков и компетенций прямо не отражена в формулировках задач, но они могут быть проявлены обучающимися при их решении.

В каждый вариант КИМ включаются задания по каждому проверяемому элементу содержания во всех перечисленных выше формах и разного уровня сложности. Такой формат КИМ позволяет объективно определить качество освоения обучающимися основных элементов содержания дисциплины и уровень сформированности компетенций.

**7.4 Методические материалы, определяющие процедуры оценивания знаний, умений, навыков и (или) опыта деятельности, характеризующих этапы формирования компетенций**

Процедуры оценивания знаний, умений, навыков и (или) опыта деятельности, характеризующих этапы формирования компетенций, регулируются следующими нормативными актами университета:

- Положение П 02.016–2015 «О балльно-рейтинговой системе оценки качества освоения образовательных программ»;

- методические указания, используемые в образовательном процессе, указанные в списке литературы.

Для *текущего контроля* по дисциплине в рамках действующей в университете балльно-рейтинговой системы применяется следующий порядок начисления баллов:

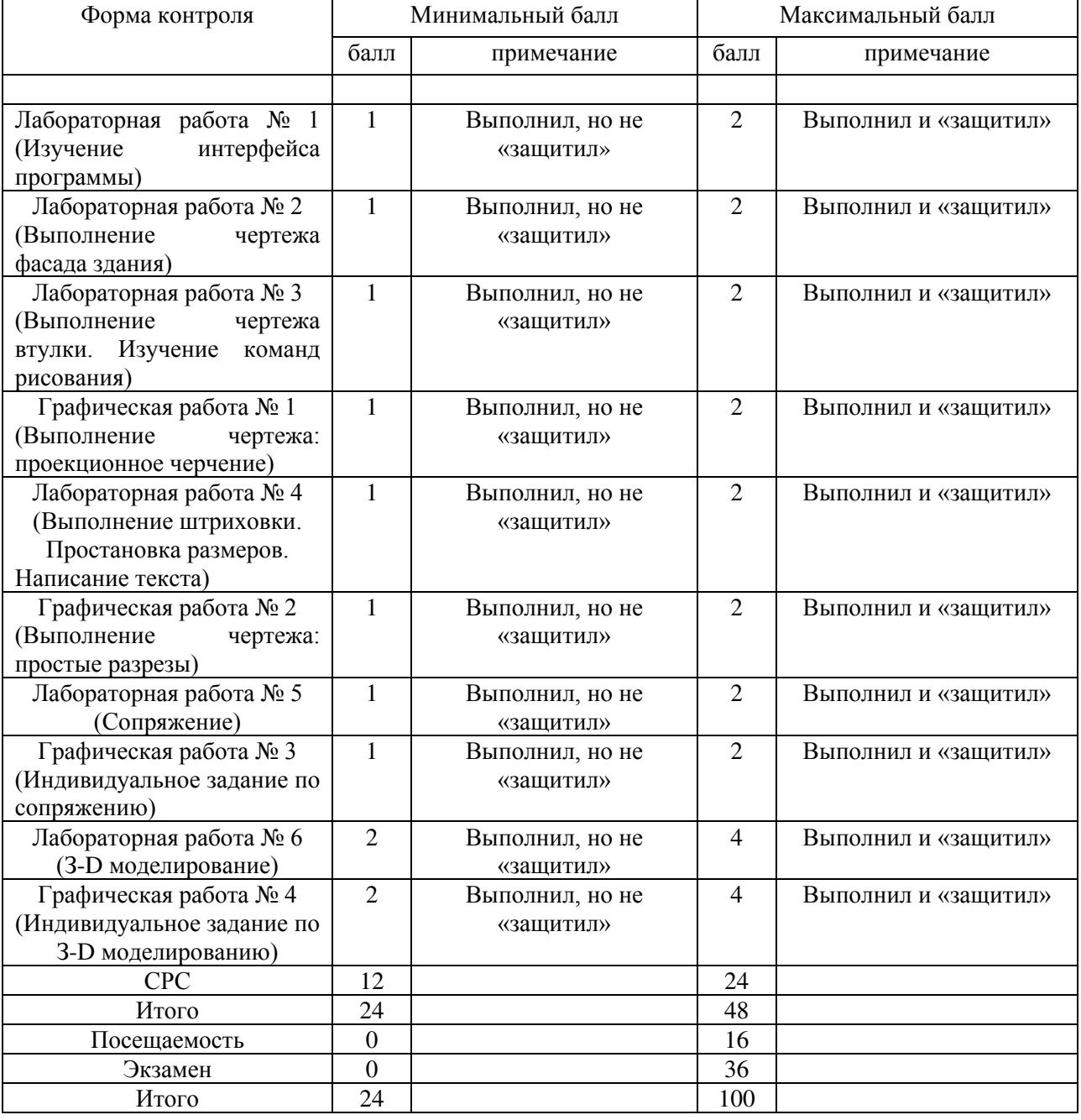

Таблица 7.4 – Порядок начисления баллов в рамках БРС

Для промежуточной аттестации, проводимой в форме тестирования, используется следующая методика оценивания знаний, умений, навыков и (или) опыта деятельности. В каждом варианте КИМ – 16 заданий (15 вопросов и одна задача). Каждый верный ответ оценивается следующим образом:

-задание в закрытой форме – 2 балла,

-задание в открытой форме – 2 балла,

-задание на установление правильной последовательности – 2 балла,

-задание на установление соответствия – 2 балла,

-решение задачи – 6 баллов.

Максимальное количество баллов за тестирование - 36 баллов.

#### **8 Перечень основной и дополнительной учебной литературы, необходимой для освоения дисциплины**

#### **8.1 Основная учебная литература**

1. Начертательная геометрия. Инженерная и компьютерная графика [Текст] : учебник / под ред.: П. Н. Учаева, В. И. Якунина. - М. : Академия, 2008 - . Т. 1 : Начертательная геометрия. Геометрическое и проекционное черчение. - 304 с.

2. Начертательная геометрия. Инженерная и компьютерная графика [Текст] : учебник / под ред.: П. Н. Учаева, В. И. Якунина. - М. : Академия, 2008 - . Т. 2 : Машиностроительное черчение. - 344 с.

3. Дергач, В.В. Начертательная геометрия [Электронный ресурс] : учебник / В.В. Дергач, И.Г. Борисенко, А.К. Толстихин ; Министерство образования и науки Российской Федерации, Сибирский Федеральный университет. - 7-е изд., перераб. и доп. - Красноярск : Сибирский федеральный университет, 2014. - 260 с. // Режим доступа – http: //biblioclub.ru/index.php?page=book&id=364555

4. Перемитина, Т.О. Компьютерная графика [Электронный ресурс] : учебное пособие / Т.О. Перемитина ; Министерство образования и науки Российской Федерации, Томский Государственный Университет Систем Управления и Радиоэлектроники (ТУСУР). - Томск : Эль Контент, 2012. - 144 с. // Режим доступа - http: //biblioclub.ru/index.php?page=book&id=208688

#### **8.2 Дополнительная учебная литература**

4. Конакова, И.П. Инженерная и компьютерная графика [Электронный ресурс] : учебное пособие / И.П. Конакова, И.И. Пирогова ; Министерство образования и науки Российской Федерации, Уральский федеральный университет имени первого Президента России Б. Н. Ельцина. - Екатеринбург : Издательство Уральского университета, 2014. - 91 с. // Режим доступа – http: //biblioclub.ru/index.php?page=book&id=275737

5. Хейфец, А. Л. Инженерная компьютерная графика AutoCAD [Текст] : учебное пособие / А. Л. Хейфец. - СПб. : БХВ-Петербург, 2005. - 336 с.

6. 3D-технология построения чертежа. AutoCAD [Текст] : учебное пособие / А. Л. Хейфец [и др.]. - 3-е изд. - СПб. : БХВ-Петербург, 2005. - 256 с.

7. Григорьева, И.В. Компьютерная графика [Электронный ресурс] : учебное пособие / И.В. Григорьева. - М. : Прометей, 2012. - 298 с. // Режим доступа – http: //biblioclub.ru/index.php?page=book&id=211721

#### **8.3 Перечень методических указаний**

1. AutoCAD. Интерфейс программы: [Электронный ресурс] : методические указания по выполнению лабораторной работы № 1 для студентов всех специальностей / ЮЗГУ ; сост. Е. Л. Альшакова. - Курск: ЮЗГУ, 2011. - 18 с.: ил.

2. AutoCAD. Выполнение чертежа фасада здания: [Электронный ресурс] : методические указания для выполнения лабораторной работы № 2 для студентов всех специальностей / ЮЗГУ ; сост. Е. Л. Альшакова. - Курск: ЮЗГУ, 2011. - 23 с.: ил.

3. Инструменты AUTOCAD. Команды рисования: [Электронный ресурс] : методические указания по выполнению лабораторной работы № 3 для студентов всех специальностей / ЮЗГУ ; сост. Е. Л. Альшакова. - Курск: ЮЗГУ, 2011. - 21 с.: ил.

4. Инструменты AUTOCAD. Команды редактирования: [Электронный ресурс] : методические указания по выполнению лабораторной работы № 4 для студентов всех специальностей / ЮЗГУ ; сост. Е. Л. Альшакова. - Курск: ЮЗГУ, 2011. - 20 с.: ил.

#### **8.4 Другие учебно-методические материалы**

При изучении дисциплины используются и другие учебно-методические материалы, например, компьютерная визуализация по отдельным темам курса.

## **9. Перечень ресурсов информационно-телекоммуникационной сети «Интернет», необходимых для освоения дисциплины**

- 1. http://window.edu.ru Бесплатная электронная библиотека онлайн «Единое окно к образовательным ресурсам».
- 2. http://www.edu.ru Российское образование. Федеральный образовательный портал: учреждения, программы, стандарты, ВУЗы, тесты ЕГЭ, ГИА.
- 3. http://www.mon.gov.ru Министерство образования и науки Российской Федерации.
- 4. http://biblioclub.ru Электронно-библиотечная система «Университетская библиотека онлайн»

# **10 Методические указания для обучающихся по освоению дисциплины**

Основными видами аудиторной работы студента при изучении дисциплины «Компьютерная графика» являются лекции и лабораторные занятия. Студент не имеет права пропускать занятия без уважительных причин.

На лекциях излагаются и разъясняются основные понятия темы, связанные с ней теоретические и практические проблемы, даются рекомендации для самостоятельной работы. В ходе лекции студент должен внимательно слушать и конспектировать материал.

Изучение наиболее важных тем или разделов дисциплины завершают лабораторные занятия, которые обеспечивают: контроль подготовленности студента; закрепление учебного материала; приобретение опыта устных публичных выступлений, ведения дискуссии, в том числе аргументации и защиты выдвигаемых положений и тезисов.

Лабораторному занятию предшествует самостоятельная работа студента, связанная с освоением материала, полученного на лекциях, и материалов, изложенных в учебниках и учебных пособиях, а также литературе, рекомендованной преподавателем.

По согласованию с преподавателем или по его заданию студенты готовить рефераты по отдельным темам дисциплины, выступать на занятиях с докладами. Основу докладов составляет, как правило, содержание подготовленных студентами рефератов.

Качество учебной работы студентов преподаватель оценивает по результатам тестирования, собеседования, защиты отчетов по лабораторным работам, а также по результатам докладов.

Преподаватель уже на первых занятиях объясняет студентам, какие формы обучения следует использовать при самостоятельном изучении дисциплины «Компьютерная графика»: конспектирование учебной литературы и лекции, составление словарей понятий и терминов и т. п.

В процессе обучения преподаватели используют активные формы работы состудентами: чтение лекций, привлечение студентов к творческому процессу на лекциях, промежуточный контроль путем отработки студентами пропущенных лекции, участие в групповых и индивидуальных консультациях (собеседовании). Эти формы способствуют выработке у студентов умения работать с учебником и литературой.

Изучение литературы составляет значительную часть самостоятельной работы студента. Это большой труд, требующий усилий и желания студента. В самом начале работы над книгой важно определить цель и направление этой работы. Прочитанное следует закрепить в памяти. Одним из приемов закрепление освоенного материала является конспектирование, без которого немыслима серьезная работа над литературой. Систематическое конспектирование помогает научиться правильно, кратко и четко излагать своими словами прочитанный материал.

Самостоятельную работу следует начинать с первых занятий. От занятия к занятию нужно регулярно прочитывать конспект лекций, знакомиться с соответствующими разделами учебника, читать и конспектировать литературу по каждой теме дисциплины. Самостоятельная работа дает студентам возможность равномерно распределить нагрузку, способствует более глубокому и качественному усвоению учебного материала. В случае необходимости студенты обращаются за консультацией к преподавателю по вопросам дисциплины «Компьютерная графика» с целью усвоения и закрепления компетенций.

Основная цель самостоятельной работы студента при изучении дисциплины «Компьютерная графика» - закрепить теоретические знания, полученные в процессе лекционных занятий, а также сформировать практические навыки самостоятельного анализа особенностей дисциплины.

**11 Перечень информационных технологий, используемых при осуществлении образовательного процесса по дисциплине, включая перечень программного обеспечения и информационных справочных систем (при необходимости)**

При проведении занятий применяется система стандартов оформления чертежа по Единой системе конструкторской документации.

# **12 Описание материально-технической базы, необходимой для осуществления образовательного процесса по дисциплине**

Учебная аудитория для проведения занятий лабораторного типа кафедры архитектуры, градостроительства и графики, оснащенные учебной мебелью: столы, стулья для обучающихся; стол, стул для преподавателя; доска. Комплект из 20 плакатов по начертательной геометрии, геометрическому и проекционному черчению. Мультимедиацентр: ноутбукASUSX50VLPMD-T2330/14"/1024Mb/160Gb/сумка/проектор inFocusIN24+ 3131(39945,45). Компьютеры с установленной графической системой AutoCAD.

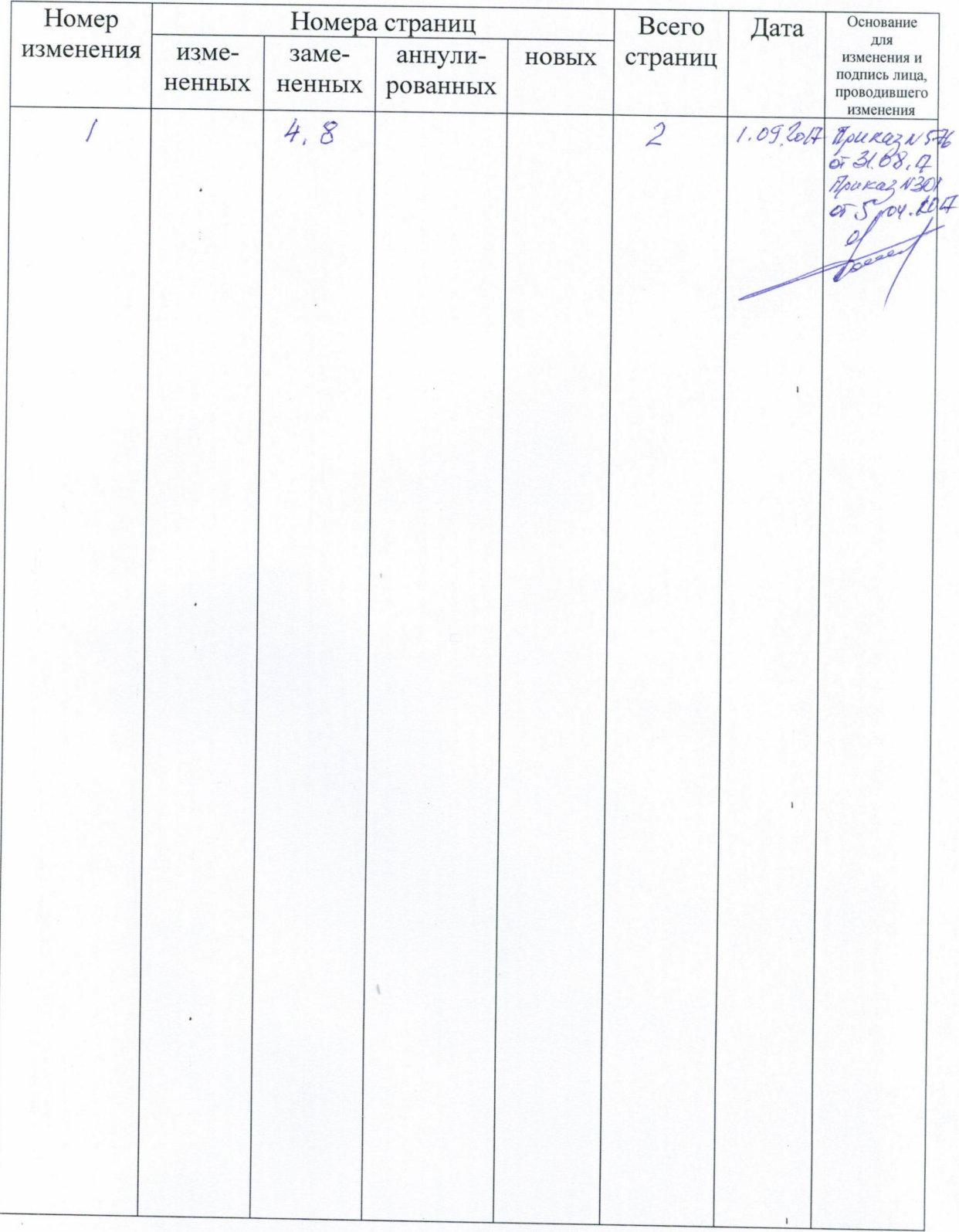

#### 13. Лист дополнений и изменений, внесенных в рабочую программу дисциплины  $\bar{1}$

Документ подписан простой электронной подписью Информация о владельце: ФИО: Емельянов Сергей Геннадьевич **МИНОБРНАУКИ РОССИИ** Должность: ректор Дата подписания: 10.02.2022 16:57:03 Уникальный программный клю Юго-Западный государственный университет 9ba7d3e34c012eba476ffd2d064cf2781953be730df2374d16f3c0ce536f0fc6

УТВЕРЖДАЮ: Декан факультета строительства и архитектуры Е.Г. Пахомова (подпись, инициалы, фамилия)  $\frac{1}{2}$   $\frac{1}{2016}$   $\frac{1}{2016}$   $\frac$ 

## РАБОЧАЯ ПРОГРАММА ДИСЦИПЛИНЫ

Компьютерная графика (наименование дисциплины)

направление подготовки (специальность)

21.03.02

(шифр согласно ФГОС

Землеустройство и кадастры

и наименование направления подготовки или специальности)

«Городской кадастр»

(наименование профиля, специализации или магистерской программы)

форма обучения

заочная

(очная, очно-заочная, заочная)

Федеральным соответствии  $\mathcal{C}$ составлена  $\mathbf{B}$ Рабочая программа высшего образования стандартом государственным образовательным направления подготовки 21.03.02 Землеустройство и кадастры на основании учебного плана направления подготовки 21.03.02 Землеустройство и кадастры, одобренного Ученым советом университета протокол №10 «30» мая 2016 г.

Рабочая программа обсуждена и рекомендована к применению в образовательном процессе для обучения студентов по направлению подготовки 21.03.02 Землеустройство и кадастры на заседании кафедры архитектуры, градостроительства и графики протокол №1 «31» августа 2016 г. (наименование кафедры, дата, номер протокола)

Поздняков А.Л. И.о. зав. кафедрой АГГ Разработчик программы Скрипкина Ю.В. к.т.н., доц. кафедры АГГ

заседании кафедры экспертизы И управления Согласовано: на недвижимостью, горного дела протокол № 1 «И» 012016г.

Зав. кафедрой ЭиУНГД

Бакаева Н.В.

(название кафедры, дата, номер протокола, подпись заведующего кафедрой; согласование производится с кафедрами, чьи дисциплины основываются на данной дисциплине, а также при необходимости руководителями других структурных подразделений)

atter

Директор научной библиотеки

Макаровская В.Г.

Рабочая программа пересмотрена, обсуждена и рекомендована к применению в образовательном процессе на основании учебного плана направления подготовки 21.03.02 Землеустройство и кадастры, одобренного Ученым советом университета протокол № 5  $\kappa$  300  $\sigma$  $20/\sqrt{R}$ . на заседании кафедры (нацифнование кафедры, дата, номер протокола)

OURRO

eller

Зав. кафедрой

Рабочая программа / пересмотрена, обсуждена и рекомендована к применению в образовательном процессе на основании учебного плана направления подготовки 21.03.02 Землеустройство и кадастры, одобренного советом университета протокол  $N_2$ 20 Ученым  $\mathcal{Y}$ T. на  $\overline{\alpha}$  $29.08$ заседании кафедры MeTohad (наименование кафедры, дату, номер протокола) nand Зав. кафедрой

Рабочая программа пересмотрена, обсуждена и рекомендована к применению в образовательном процессе на основании учебного плана направления подготовки 21.03.02 Землеустройство и кадастры, одобренного университета протокол Ученым советом  $N_2$  $\overline{\langle}$ 20  $\Gamma$ . на MOTOROU заседании кафедры А/ 00 (наименовдиие кафедры, бата, номер протокола) Зав. кафедрой

Рабочая программа пересмотрена, обсуждена и рекомендована к применению в образовательном процессе на основании учебного плана направления подготовки 21.03.02 Землеустройство и кадастры, одобренного Ученым советом университета протокол № 7 « 25 » 02 20 20 г. На заседании кафедры АГГ 26.06.2020, прошлеет N 19 

Рабочая программа пересмотрена, обсуждена и рекомендована к применению в образовательном процессе на основании учебного плана направления подготовки 21.03.02 Землеустройство и кадастры, одобренного Ученым советом университета протокол №  $\frac{9}{10}$  « 25 » 06 2021 г. На заседании кафедры АГГ 31.08.20212 протекол N1 Зав. кафедрой <u>Ув</u>

Рабочая программа пересмотрена, обсуждена и рекомендована к применению в образовательном процессе на основании учебного плана направления подготовки 21.03.02 Землеустройство и кадастры, одобренного Ученым советом университета протокол № 7 « 28 » 02 20 21 г. На заседании кафедры  $ATT$  30.08 2022 протокой 11 

Рабочая программа пересмотрена, обсуждена и рекомендована к применению в образовательном процессе на основании учебного плана направления подготовки 21.03.02 Землеустройство и кадастры, одобренного Ученым советом университета протокол № 9 « 27 » 02 20 25 г. На заседании кафедры АГГ 29,08,2023, протекса М 

Рабочая программа пересмотрена, обсуждена и рекомендована к применению в образовательном процессе на основании учебного плана направления подготовки 21.03.02 Землеустройство и кадастры, одобренного 

Рабочая программа пересмотрена, обсуждена и рекомендована к применению в образовательном процессе на основании учебного плана направления подготовки 21.03.02 Землеустройство и кадастры, одобренного Ученым советом университета протокол № \_\_\_\_\_\_ «\_\_\_\_\_\_»\_\_\_\_\_\_\_\_\_\_20\_\_\_\_\_г. На 

#### 1-Цельчевадачи-дисциплины.-Перечень-планируемых-результатов обучения по дисциплине, соотнесенных с планируемыми результатами освоения образовательной программы

#### 1.1. Цель дисциплины

Изучить основные положения использования информационных систем; получение практических навыков владения графическими пакетами общих и специальных компьютерных программ со знанием основ трехмерного моделирования.

#### 1.2. Задачи дисциплины

- правила выполнения чертежей в графических системах;
- способы создания 3d моделей.

Перечень планируемых результатов обучения по дисциплине, 1.3. соотнесенных с планируемыми результатами освоения образовательной программы

#### Обучающиеся должны знать:

-различны<del>е спосывы-</del>поиска, хранения и обработки различной информации и готовность использовать эти знания в будущей профессиональной деятельности;

- теоретические основы проведения и анализа результатов исследований в землеустройстве и кадастров;

- современные технологии сбора, систематизации, обработки и учета информации об объектах недвижимости;

- современные географические и земельно-информационные системы.

#### уметь:

- выполнять поиск, хранение и обработку профессиональной информации;

- обрабатывать, систематизировать полученную информацию;

- воспринимать и анализировать графическую информацию профессиональной деятельности;

- теоретически обосновысать методы проведения и анализа результатов исследований;

- выбирать методы проведения и анализа результатов исследований;

- самостоятельно проводить и анализировать результаты исследований в землеустройстве и кадастров;

- проводить сбор, систематизацию и обработку информации об объектах недвижимости

- применять географические и земельно-информационные системы.

#### владеть:

- способами поиска, хранения и обработки информации об объекте, о профессиональной области, о профессии и оценки деятельности на различных этапах;

- различными способами анализа информации об объекте, о профессиональной области, о профессии и оценки деятельности на различных этапах;

- приемами компьютерной графики с помощью компьютерных средств;

- различными методами проведения и анализа результатов исследований в землеустройстве и кадастров;

- современными технологиями сбора, систематизации, обработки и учета информации об объектах недвижимости, географических и земельно-информационных системах.

У обучающихся формируются следующие компетенции:

- способностью осуществлять поиск, хранение, обработку и анализ информации из различных источников и баз данных, представлять ее в требуемом формате с использованием информационных, компьютерных и сетевых технологий (ОПК-1);
- способностью проведения и анализа результатов исследований в землеустройствах и кадастрах  $(IIK-5);$
- способностью использовать знание современных технологий сбора, систематизации, обработки и учета информации об объектах недвижимости, современных географических и земельноинформационных системах (далее - ГИС и ЗИС) (ПК-8).

#### $\overline{2}$ Указание места дисциплины в структуре образовательной программы

«Компьютерная графика» представляет дисциплину с индексом Б.1.В.ОД.7 вариативной части учебного плана направления подготовки 21.03.02 Землеустройство и кадастры, изучаемую на 3 курсе в 5 семестре.

Объем дисциплины в зачетных единицах с указанием 3 количества академических или астрономических часов, выделенных на контактную работу обучающихся с преподавателем (по видам учебных занятий) и на самостоятельную работу обучающихся

Общая трудоемкость (объем) дисциплины составляет 4 зачетные единицы (з.е.), 144 академических часов. Таблица 3 – Объем лисциплины

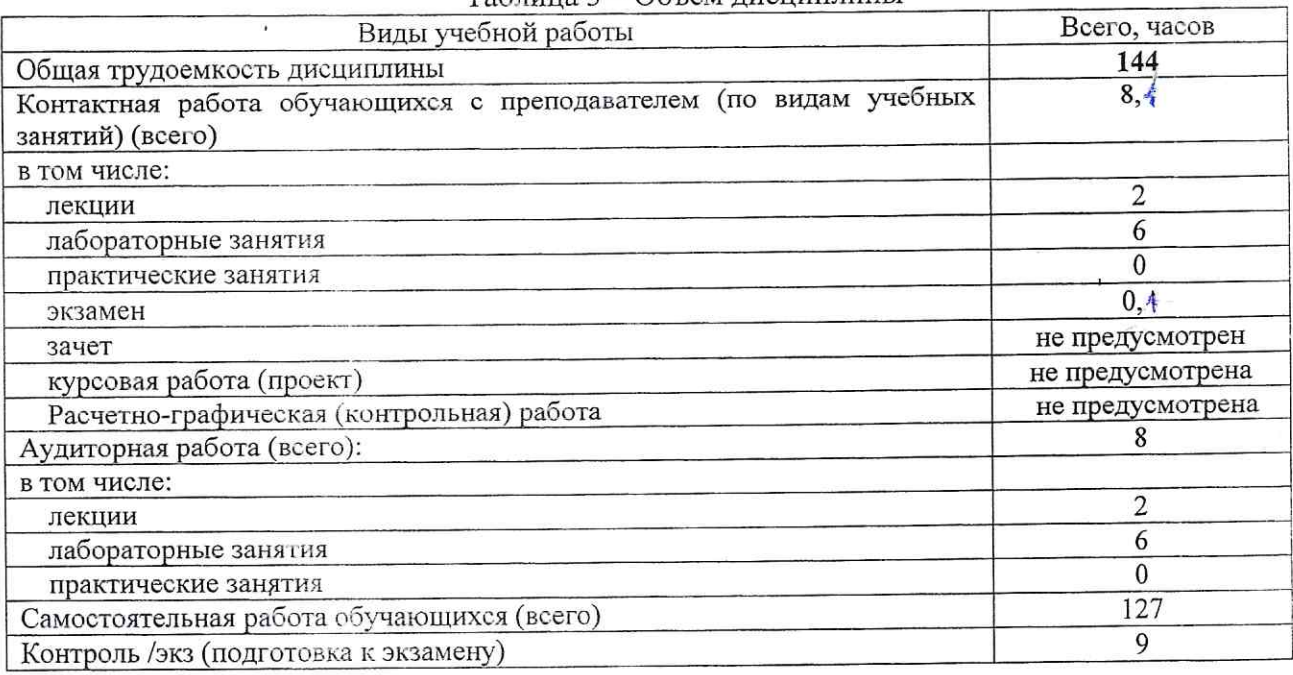

# 4 Содержание дисциплины, структурированное по темам (разделам) с указанием отведенного на них количества академических часов и видов учебных занятий

#### 4.1 Содержание дисциплины

Таблица 4.1.1 - Содержание дисциплины, структурированное по темам

 $(n92\pi)$ 

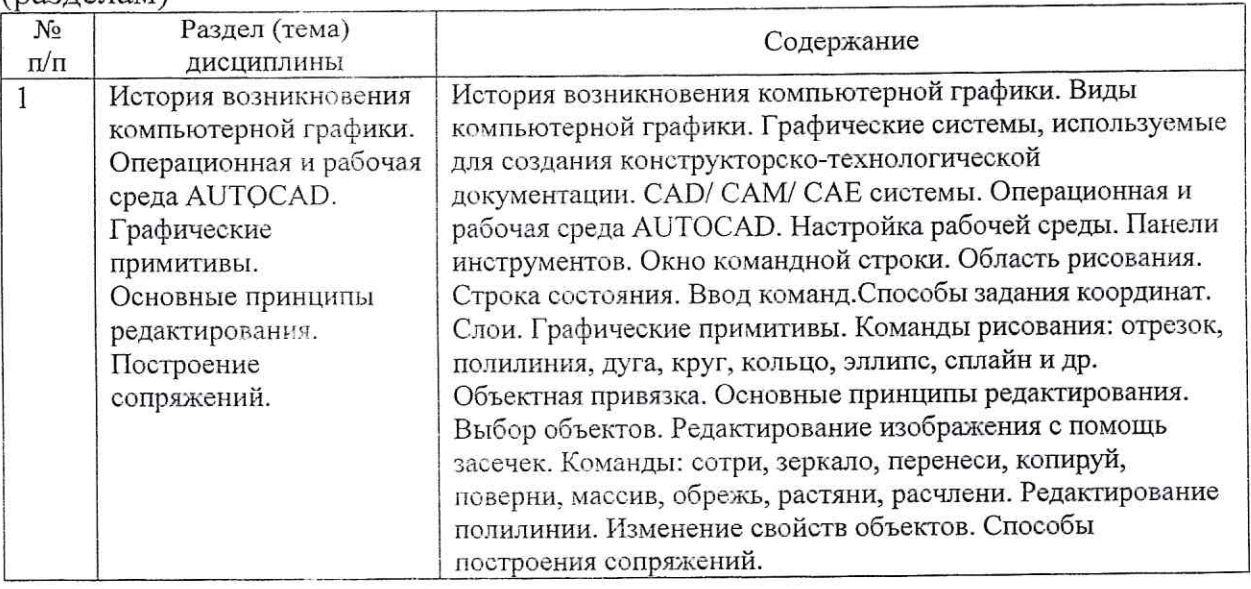

| No  | Разделы, темы          | Виды         |      |     | Учебно-                     | Формы текущего   | Компе-    |
|-----|------------------------|--------------|------|-----|-----------------------------|------------------|-----------|
| ц/п | дисциплины             | деятельности |      |     | методические                | контроля         | тенции    |
|     |                        |              |      |     | материалы                   | успеваемости (по |           |
|     |                        | лек.,        | No,  | No, |                             | неделям          |           |
|     |                        | час          | лаб. | пр. |                             | семестра)        |           |
|     |                        |              |      |     |                             |                  |           |
|     |                        | 3            | 4    | 5   |                             |                  | 8         |
|     | История возникновения  | 2            |      |     | Y1, Y3, Y5, Y6,   C, IP1, 2 |                  | $OIIK-1$  |
|     | компьютерной графики.  |              | 2    |     | У8                          |                  | $\Pi K-5$ |
|     | Операционная и рабочая |              |      |     | MY3, 4                      |                  | $\Pi K-8$ |
|     | среда AUTOCAD.         |              |      |     |                             |                  |           |
|     | Графические примитивы. |              |      |     |                             |                  |           |
|     | Основные принципы      |              |      |     |                             |                  |           |
|     | редактирования.        |              |      |     |                             |                  |           |
|     | Построение сопряжений. |              |      |     |                             |                  |           |

Таблица 4.1.2 Содержание дисциплины и ее методическое обеспечение

ГР - графическая работа, С - собеседование

# 4.2. Лабораторные работы и (или) практические занятия

## 4.2.1 Лабораторные работы

## Таблица 4.2.1 - Лабораторные работы

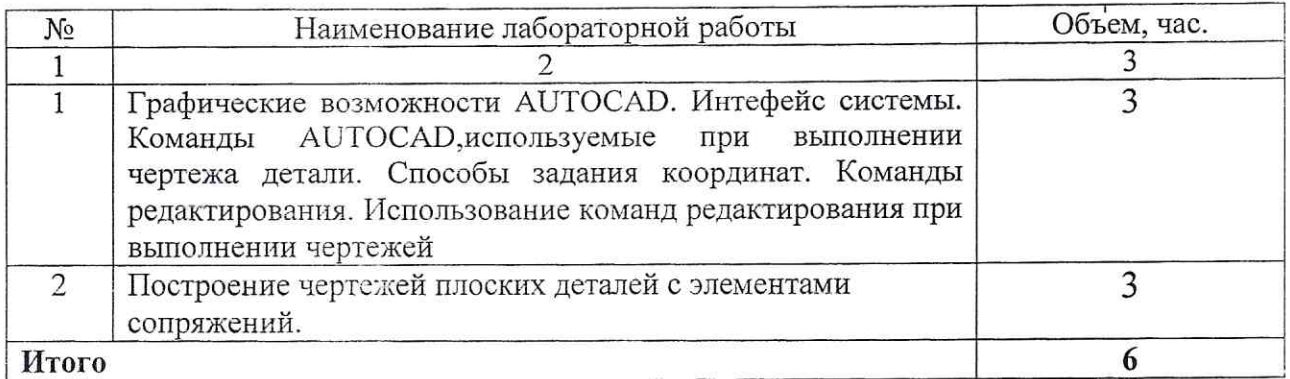

# 4.3. Самостоятельная работа студентов (СРС)<br>Таблица 4.3 – Самостоятельная работа студентов

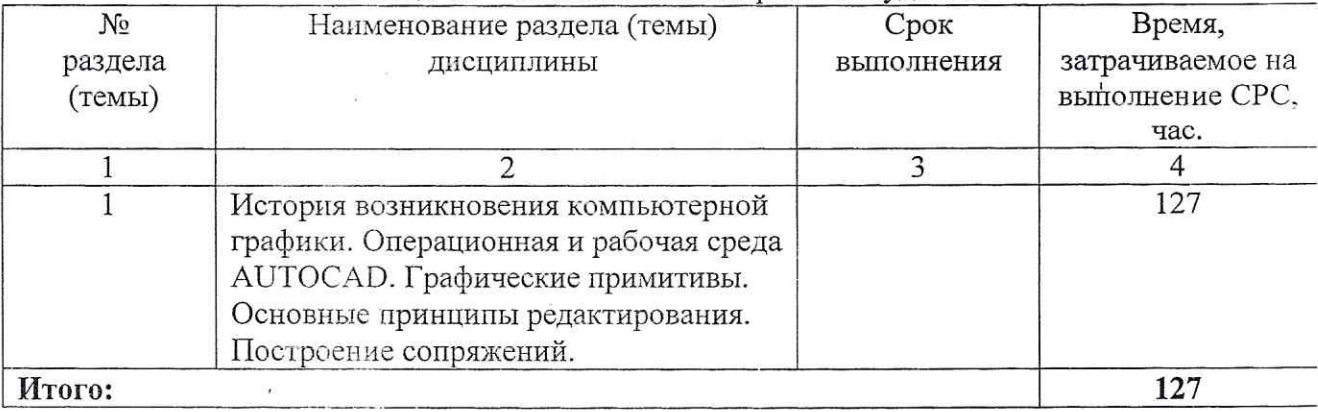

#### обеспечения для учебно-методического 5 Перечень самостоятельной работы обучающихся по дисциплине

Студенты могут при самостоятельном изучении отдельных тем и вопросов дисциплины пользоваться учебно-наглядными пособиями, учебным оборудованием и методическими разработками кафедры в рабочее время, установленное Правилами внутреннего распорядка работников.

работы самостоятельной обеспечение Учебно-методическое ДЛЯ организуется:

библиотекой университета:

- библиотечный фонд укомплектован учебной, методической, научной, периодической, справочной и художественной литературой в соответствии с УП и данной РПД;
- имеется доступ к основным информационным образовательным ресурсам, библиографической, числе информационной данных, TOM базе  $\mathbf{B}$ возможность выхода в Интернет.
	- кафедрой:
- учебнонеобходимого доступности обеспечения всего  $•<sub>myrem</sub>$ методического и справочного материала;
- учебно-методической предоставления сведений  $\mathcal{O}$ наличии  $•<sub>HYT</sub>$ литературы, современных программных средств;
- путем разработки:
	- методических рекомендаций, пособий по организации СРС;
	- заданий для СРС;
	- вопросов к экзамену;
	- методических указаний к выполнению заданий;

типографией университета;

- помощь авторам в подготовке и издании научной, учебной и методической литературы;
- удовлетворении потребности в тиражировании научной, учебной и методической литературы.

#### 6. Образовательные технологии

В соответствии с требованиями ФГОС и Приказа Министерства образования и науки РФ от 05 априму 2017 г. №301. по направлению подготовки 21.03.02 «Землеустройство и кадастры» реализация компетентностного подхода должна предусматривать широкое использование в учебном процессе активных и интерактивных форм проведения занятий в сочетании с внеаудиторной работой с целью формирования и развития профессиональных навыков студентов.

В рамках дисциплины предусмотрены мастер-классы экспертов и специалистов, деловые игры, психологические и иные тренинги с целью формирования и развития проводимых в профессиональных навыков бакалавров. Удельный вес занятий, интерактивных формах, составляет 7% аудиторных занятий согласно УП.

Таблица 6.1 - Интерактивные образовательные технологии, используемые при проведении аудиторных занятий

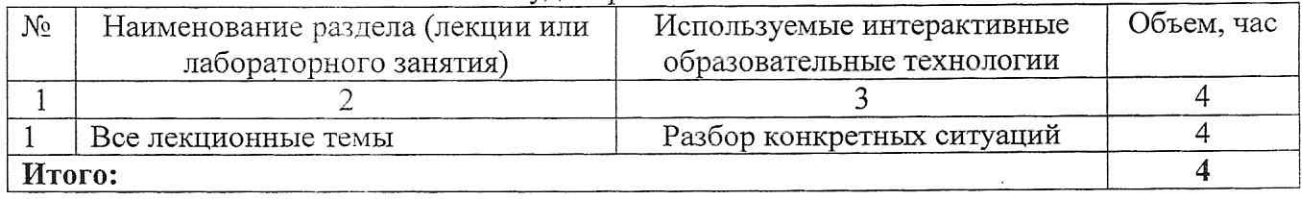

# 7 Фонд оценочных средств для проведения промежуточной аттестации обучающихся по дисциплине

7.1. Перечень компетенций с указанием этапов их формирования в процессе освоения образовательной программы

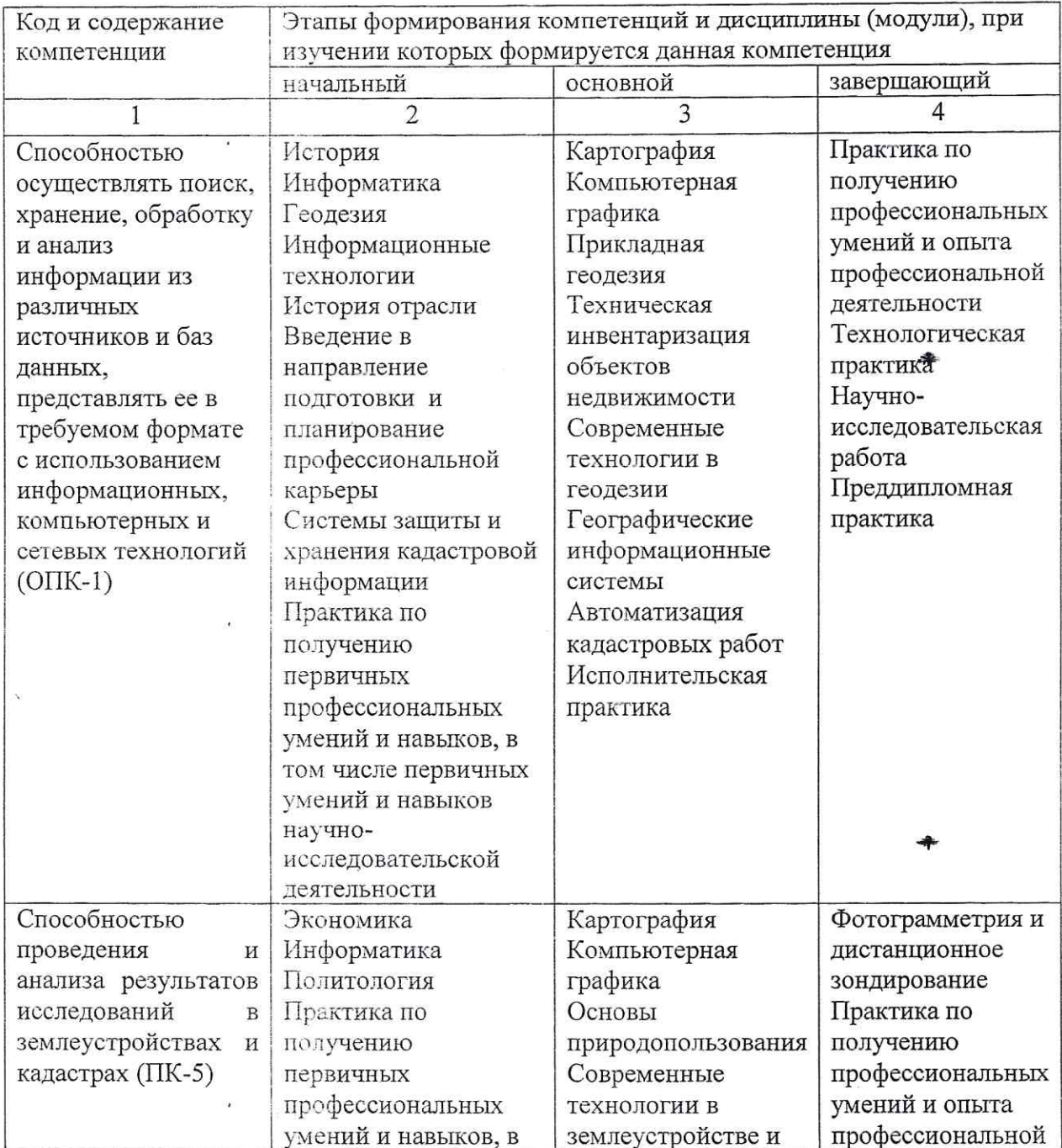

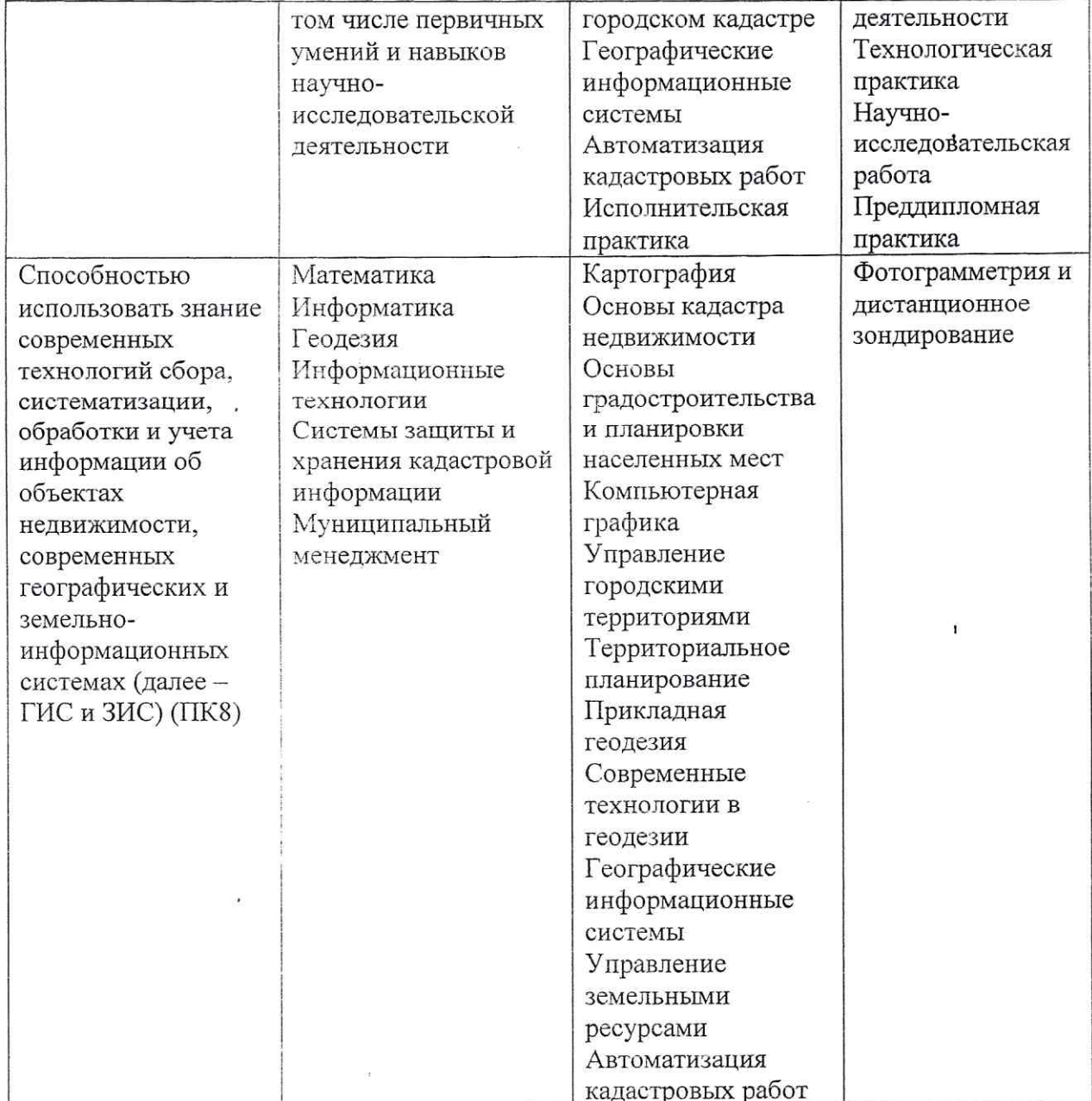

 $\bar{\mathbf{t}}$ 

 $\bf i$ 

 $\ddot{\phantom{a}}$ 

 $\overline{\mathbf{z}}$ 

# 7.2 Описание показателей и критериев оценивания компетенций на различных этапах их формирования, описание шкал оценивания

![](_page_30_Picture_10.jpeg)

![](_page_31_Picture_7.jpeg)

 $10\,$ 

 $7.3$ контрольные задания материалы, Типовые или иные необходимые для оценки знаний, умений, навыков и (или) опыта деятельности, характеризующих этапы формирования компетенций в процессе освоения образовательной программы

![](_page_32_Picture_88.jpeg)

Таблица 7.3 - Паспорт комплекта оценочных средств для текущего контроля

Примеры типовых контрольных заданий для текущего контроля

Вопросы собеседования по разделу №1 «История возникновения компьютерной графики»:

- 1. История развития компьютерной графики.
- Растровая графика, достоинства и недостатки. 2.
- Векторная графика, как вид и область применения компьютерной графики.  $3.$
- Фрактальная графика: изобразительная, научная и антропогенная графика.  $4.$

Полностью оценочные средства представлены в учебно-методическом комплексе дисциплины.

#### Типовые задания для промежуточной аттестации

Промежуточная аттестация по дисциплине проводится в форме экзамена. Экзамен проводится в форме тестирования (бланкового и/или компьютерного). Для тестирования используются контрольно-измерительные материалы (КИМ) - задания в тестовой форме, составляющие банк тестовых заданий (БТЗ) по дисциплине, утвержденный в установленном в университете Проверяемыми на промежуточной аттестации элементами порядке. содержания являются темы дисциплины, указанные в разделе 4 настоящей программы. Все темы дисциплины отражены в КИМ в равных долях (%). БТЗ включает в себя не менее 100 заданий и постоянно пополняется.

Для проверки знаний используются вопросы и задания в различных формах:

-закрытой (с выбором одного или нескольких правильных ответов),

-открытой (необходимо вписать правильный ответ),

-на установление правильной последовательности,

-на установление соответствия.

Умения, навыки и компетенции проверяются с помощью задач (ситуационных, производственных или кейсового характера) и различного вида конструкторов. Все задачи являются многоходовыми. Некоторые задачи, компетенций, язтонкцак сформированности проверяющие уровень многовариантными. Часть умений, навыков и компетенций прямо не отражена в формулировках задач, но они могут быть проявлены обучающимися при их решении.

В каждый вариант КИМ включаются задания по каждому проверяемому элементу содержания во всех перечисленных выше формах и разного уровня сложности. Такой формат КИМ позволяет объективно определить качество освоения обучающимися основных элементов содержания дисциплины и уровень сформированности компетенций.

процедуры определяющие  $7.4$ Методические материалы, оценивания знаний, умений, навыков и (или) опыта деятельности, характеризующих этапы формирования компетенций

Процедуры оценивания знаний, умений, навыков и (или) опыта компетенций, формирования характеризующих этапы деятельности, регулируются следующими нормативными актами университета:

- Положение П 02.016-2015 «О балльно-рейтинговой системе оценки качества освоения образовательных программ»;

- методические указания, используемые в образовательном процессе, указанные в списке литературы.

Для текущего контроля по дисциплине в рамках действующей в университете балльно-рейтинговой системы применяется следующий порядок начисления баллов:

![](_page_33_Picture_110.jpeg)

Таблица 7.4 – Порядок начисления баллов в рамках БРС

![](_page_34_Picture_127.jpeg)

Для промежуточной аттестации, проводимой в форме тестирования, используется следующая методика оценивания знаний, умений, навыков и (или) опыта деятельности. В каждом варианте КИМ - 16 заданий (15 вопросов и одна задача). Каждый верный ответ оценивается следующим образом:

-задание в закрытой форме - 2 балла,

-задание в открытой форме - 2 балла,

-задание на установление правильной последовательности - 2 балла,

-задание на установление соответствия - 2 балла,

-решение задачи - 6 баллов.

Максимальное количество баллов за тестирование - 36 баллов.

#### Перечень основной и дополнительной учебной литературы, 8 необходимой для освоения дисциплины

#### 8.1 Основная учебная литература

Начертательная геометрия. Инженерная и компьютерная графика [Текст] : 1. учебник / под ред.: П. Н. Учаева, В. И. Якунина. - М. : Академия, 2008 - . Т. 1 : Начертательная геометрия. Геометрическое и проекционное черчение. - 304 с.

Начертательная геометрия. Инженерная и компьютерная графика [Текст] : 2. учебник / под ред.: П. Н. Учаева, В. И. Якунина. - М. : Академия, 2008 - . Т. 2 : Машиностроительное черчение. - 344 с.

Дергач, В.В. Начертательная геометрия [Электронный ресурс] : учебник / 3. В.В. Дергач, И.Г. Борисенко, А.К. Толстихин; Министерство образования и науки Российской Федерации, Сибирский Федеральный университет. - 7-е изд., перераб. и доп. -Красноярск: Сибирский федеральный университет, 2014. - 260 с. // Режим доступа - http: //biblioclub.ru/index.php?page=book&id=364555

Перемитина. Т.О. Компьютерная графика [Электронный ресурс] : учебное пособие / Т.О. Перемитина; Министерство образования и науки Российской Федерации, Томский Государственный Университет Систем Управления и Радиоэлектроники (ТУСУР). Эль Томск Контент, 2012.  $-144$  $\mathbf{c}$ .  $\frac{1}{2}$ Режим доступа http: //biblioclub.ru/index.php?page=book&id=208688

#### 8.2 Дополнительная учебная литература

4. Конакова, И.П. Инженерная и компьютерная графика [Электронный ресурс] : учебное пособие / И.П. Конакова, И.И. Пирогова; Министерство образования и науки Российской Федерации, Уральский федеральный университет имени первого Президента России Б. Н. Ельцина. - Екатеринбург : Издательство Уральского университета, 2014. - 91 с. // Режим доступа - http: //biblioclub.ru/index.php?page=book&id=275737

5. Хейфец, А. Л. Инженерная компьютерная графика AutoCAD [Текст] : учебное пособие / А. Л. Хейфец. - СПб. : БХВ-Петербург, 2005. - 336 с.

6. 3D-технология построения чертежа. AutoCAD [Текст] : учебное пособие / А. Л. Хейфец [и др.]. - 3-е изд. - СПб.: БХВ-Петербург, 2005. - 256 с.

7. Григорьева, И.В. Компьютерная графика [Электронный ресурс] : учебное пособие / И.В. Григорьева. - М. : Прометей, 2012. - 298 с. // Режим доступа - http: //biblioclub.ru/index.php?page=book&id=211721

#### 8.3 Перечень методических указаний

1. AutoCAD. Интерфейс программы: [Электронный ресурс] : методические указания по выполнению лабораторной работы № 1 для студентов всех специальностей / ЮЗГУ; сост. Е. Л. Альшакова. - Курск: ЮЗГУ, 2011. - 18 с.: ил.

2. AutoCAD. Выполнение чертежа фасада здания: [Электронный ресурс] : методические указания для выполнения лабораторной работы № 2 для студентов всех специальностей / ЮЗГУ; сост. Е. Л. Альшакова. - Курск: ЮЗГУ, 2011. - 23 с.: ил.

3. Инструменты AUTOCAD. Команды редактирования: [Электронный ресурс] : методические указания по выполнению лабораторной работы № 3 для студентов всех специальностей / ЮЗГУ; сост. Е. Л. Альшакова. - Курск: ЮЗГУ, 2011. - 21 с.: ил.

4. Инструменты AUTOCAD. Команды редактирования: [Электронный ресурс] : методические указания по выполнению лабораторной работы № 4 для студентов всех специальностей / ЮЗГУ; сост. Е. Л. Альшакова. - Курск: ЮЗГУ, 2011. - 20 с.: ил.

#### 8.4 Другие учебно-методические материалы

При изучении дисциплины используются и другие учебно-методические материалы, например, компьютерная визуализация по отдельным темам курса.

#### 9. Перечень ресурсов информационно-телекоммуникационной сети «Интернет», необходимых для освоения дисциплины

- 1. http://window.edu.ru Бесплатная электронная библиотека онлайн «Единое окно к образовательным ресурсам».
- 2. http://www.edu.ru Российское образование. Федеральный  $\sim$ образовательный портал: учреждения, программы, стандарты, ВУЗы, тесты ЕГЭ. ГИА.
- 3. http://www.mon.gov.ru Министерство образования и науки Российской Федерации.
- 4. http://biblioclub.ru Электронно-библиотечная система «Университетская библиотека онлайн»

10 Методические указания обучающихся для по своению дисциплины

Основными видами аудиторной работы студента при изучении дисциплины «Компьютерная графика» являются лекции и лабораторные занятия. Студент не имеет права пропускать занятия без уважительных причин.

На лекциях излагаются и разъясняются основные понятия темы, теоретические и связанные с ней практические проблемы, даются рекомендации для самостоятельной работы. В ходе лекции студент должен внимательно слушать и конспектировать материал.

Изучение наиболее важных тем или разделов дисциплины завершают лабораторные занятия, которые обеспечивают: контроль подготовленности студента; закрепление учебного материала; приобретение опыта устных публичных выступлений, ведения дискуссии, в том числе аргументации и защиты выдвигаемых положений и тезисов.

самостоятельная работа предшествует Лабораторному занятию студента, связанная с освоением материала, полученного на лекциях, и материалов, изложенных в учебниках и учебных пособиях, а также литературе, рекомендованной преподавателем.

По согласованию с преподавателем или по его заданию студенты готовить рефераты по отдельным темам дисциплины, выступать на занятиях с содержание правило, как составляет, Основу докладов докладами. подготовленных студентами рефератов.

Качество учебной работы студентов преподаватель оценивает по результатам тестирования, собеседования, защиты отчетов по лабораторным работам, а также по результатам докладов.

Преподаватель уже на первых занятиях объясняет студентам, какие формы обучения следует использовать при самостоятельном изучении конспектирование учебной графика»: «Компьютерная лисциплины литературы и лекции, составление словарей понятий и терминов и т. п.

В процессе обучения преподаватели используют активные формы работы состудентами: чтение лекций, привлечение студентов к творческому процессу на лекциях, промежуточный контроль путем отработки студентами пропущенных лекции, участие в групповых и индивидуальных консультациях (собеседовании). Эти формы способствуют выработке у студентов умения работать с учебником и литературой.

Изучение литературы составляет значительную часть самостоятельной работы студента. Это большой труд, требующий усилий и желания студента. В самом начале работы над книгой важно определить цель и направление этой работы. Прочитанное следует закрепить в памяти. Одним из приемов закрепление освоенного материала является конспектирование, без которого Систематическое литературой. работа над серьезная немыслима конспектирование помогает научиться правильно, кратко и четко излагать своими словами прочитанный материал.

Самостоятельную работу следует начинать с первых занятий. От занятия к занятию нужно регулярно прочитывать конспект лекций, знакомиться с соответствующими разделами учебника, читать и конспектировать литературу по каждой теме дисциплины. Самостоятельная работа дает студентам равномерно распределить нагрузку, способствует более возможность глубокому и качественному усвоению учебного материала. В случае необходимости студенты обращаются за консультацией к преподавателю по вопросам дисциплины «Компьютерная графика» с целью усвоения и закрепления компетенций.

Основная цель самостоятельной работы студента при изучении дисциплины «Компьютерная графика» - закрепить теоретические знания, полученные в процессе лекционных занятий, а также сформировать практические навыки самостоятельного анализа особенностей дисциплины.

11 Перечень информационных технологий, используемых при осуществлении образовательного процесса по дисциплине, включая перечень программного обеспечения и информационных справочных систем (при необходимости)

При проведении занятий применяется система стандартов оформления чертежа по Единой системе конструкторской документации.

12 Описание материально-технической базы, необходимой для осуществления образовательного процесса по дисциплине

Учебная аудитория для проведения занятий лабораторного типа кафедры архитектуры, градостроительства и графики, оснащенные учебной мебелью: столы, стулья для обучающихся; стол, стул для преподавателя; начертательной геометрии, Комплект **H3** 20 плакатов  $\Pi$ O лоска. черчению. Мультимедиацентр: проекционному геометрическому И ноутбукASUSX50VLPMD-T2330/14"/1024Mb/160Gb/сумка/проектор inFocusIN24+ 3131(39945,45). Компьютеры с установленной графической системой AutoCAD.

# 13. ЛИСТ ДОПОЛНЕНИЙ И ИЗМЕНЕНИЙ, ВНЕСЕННЫХ В<br>РАБОЧУЮ ПРОГРАММУ

![](_page_38_Picture_7.jpeg)